**Počítačové sítě, v. 3.6**

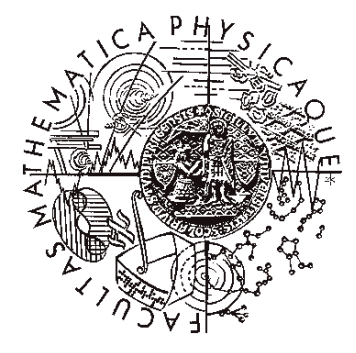

Katedra softwarového inženýrství, Matematicko-fyzikální fakulta, Univerzita Karlova, Praha

## Lekce 8: POTS, ISDN, xDSL

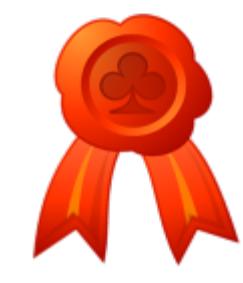

Elektronicky podepsal RNDr. Ing. Ji í Peterka D vod: Jsem autorem této p ednášky Umíst ní: http://nswi021.earchiv.cz

#### POTS (Plain Old Telephone System)

- historie telefonní sítě:
	- první telefonní hovor:
		- 10. března, 1876, Boston, Massachussets
		- A.G.Bell k Thomasi Watsonovi:
			- "Mr. Watson, come here, I want you!"

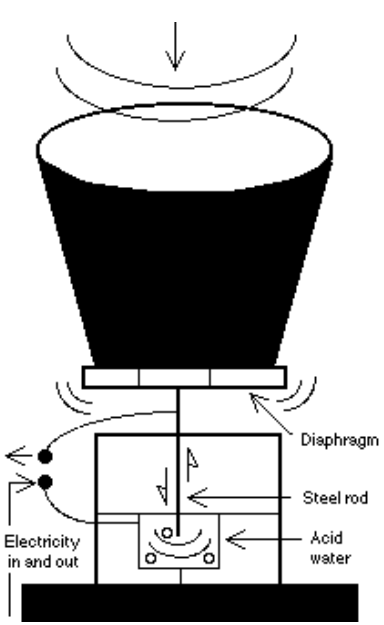

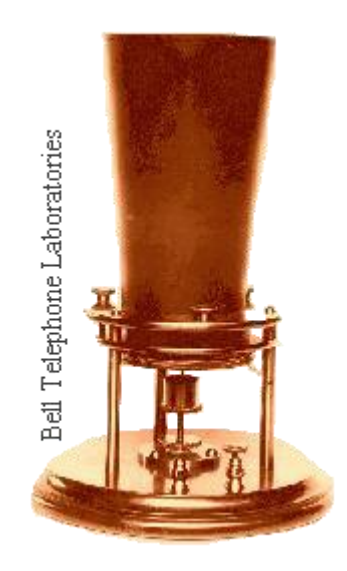

• *Tento "telefon" má příliš mnoho nedostatků, než aby mohl být někdy použit jako prostředek mezilidské komunikace. Pro nás nemá absolutně žádnou cenu ….*

– interní memo Western Union, 1876

Lekce II-8 Slide č. 2

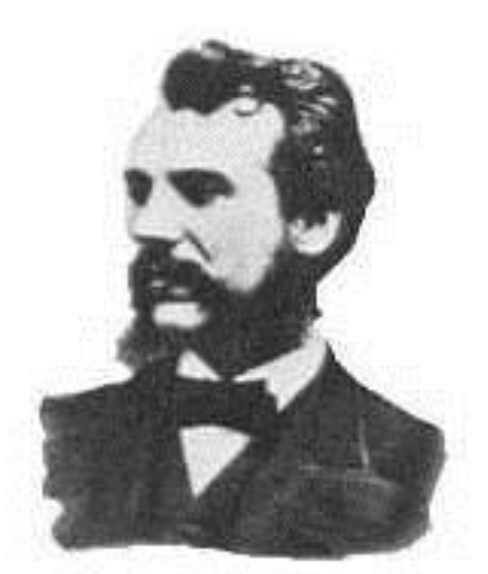

Alexander Graham Bell 1847 to 1922

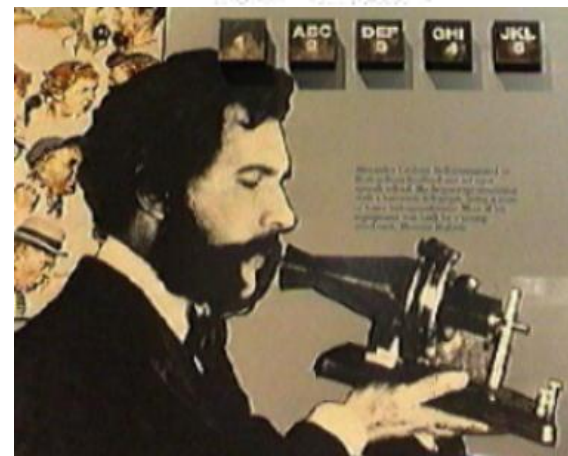

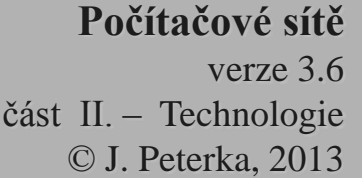

# POTS

- 21. února 1878:
	- první telefonní seznam
		- jediný list papíru, 50 jmen
- 1878:
	- prezident Rutheford B. Hayes instaluje telefon v Bílém domě
		- první hovor k A.G.Bellovi
			- "… mluvte pomaleji …"
	- zaveden dvoudílní "butterstamp" telefon

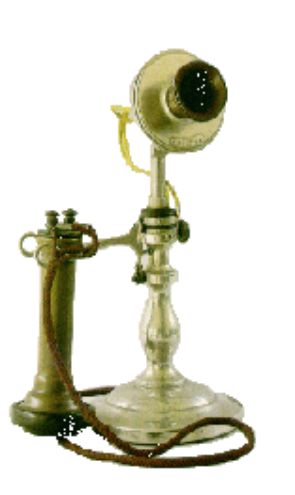

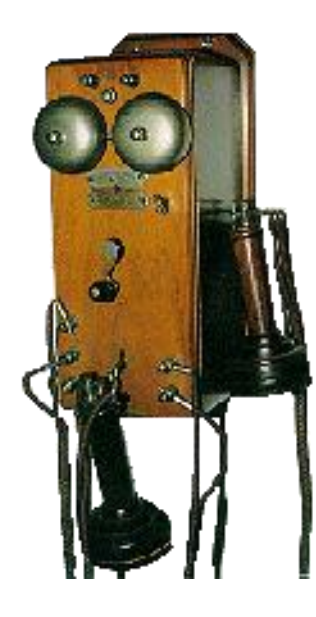

- 1878:
	- první telefonní ústředna
		- s ručním přepojováním hovoru operátorkou

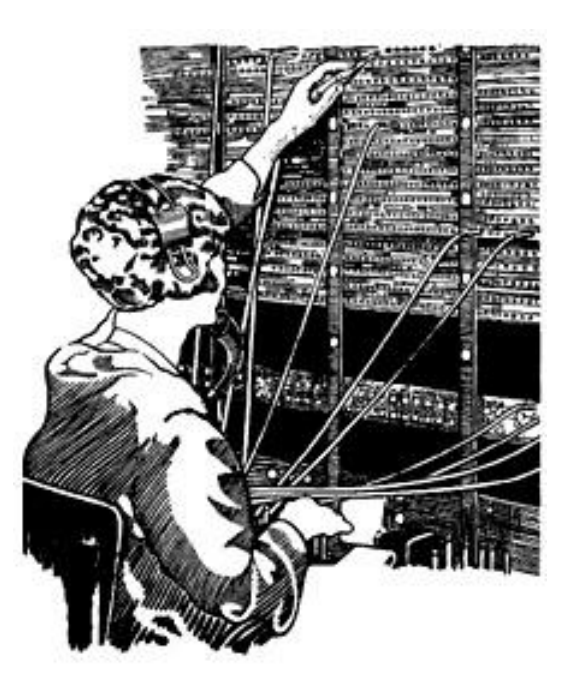

Cord switchboard

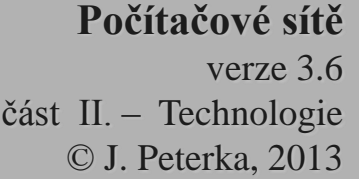

## POTS

#### • 1891:

- první automatická telefonní ústředna typu "Strowger"
	- autor: Almon B. Strowger z Kansas City, USA
	- pracovala "step-by-step" krokový přepínač se postupně přepínal na jednotlivé kontakty a tím vznikalo spojení
		- záleželo na tom, jak dlouho se nechalo krokovat

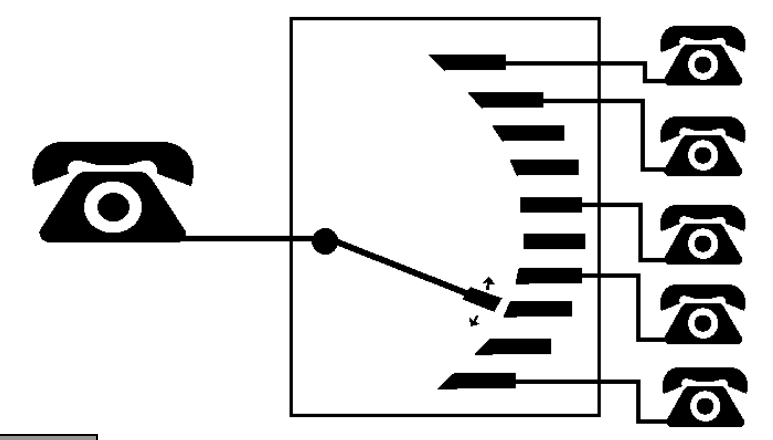

- pulsní volba:
	- původní Strowgerovy ústředny vyžadovaly poměrně komplikované generování řídícího signálu pro posun krokového přepínače
	- později z toho vznikla pulsní volba:
		- volající telefon má rotační číselník a ten svým pohybem generuje impulsy
		- impulsy určují pohyb krokového přepínače
	- elektromechanické ústředny
		- ústředny fungující na principu Strowgerova přepínání se používaly celé 20. století
			- jen poněkud zdokonalené

dnes se používá také (resp. spíše) tzv. tónová volba: každá číslice je vyjádřena tónem jiné výšky. Vytáčení každé číslice trvá stejně dlouho (a je kratší)

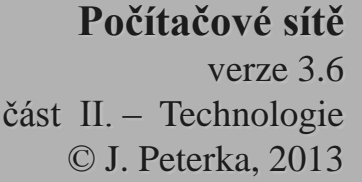

#### POTS – komutace

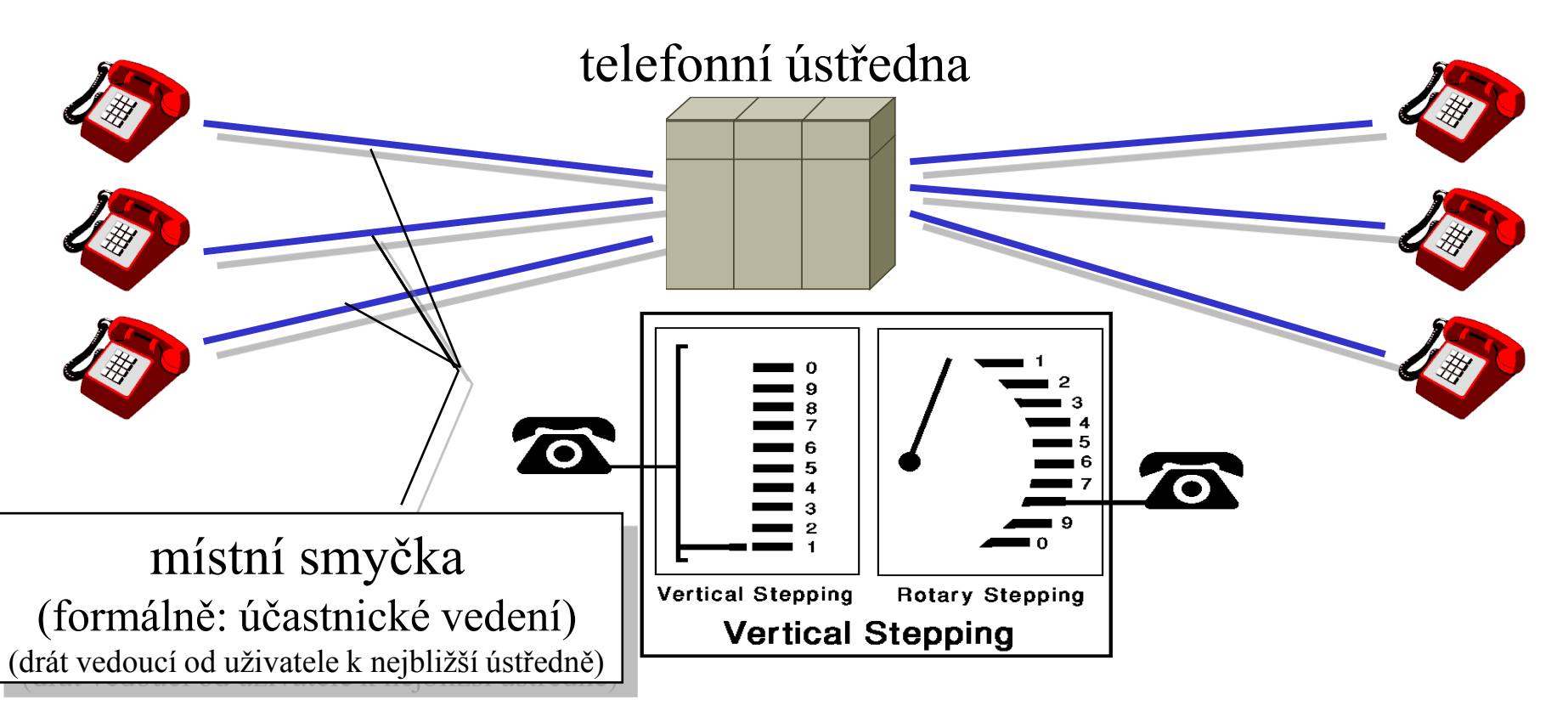

- přepojováním na ústředně docházelo ke galvanickému spojení místních smyček
	- k tzv. **komutaci** (přepojování)
	- a tím ke vzniku souvislé (vodivé) přenosové cesty mezi komunikujícími stranami
	- = přepojování okruhů (circuit switching)

dnes se realizuje elektronicky, ne mechanicky

#### POTS dnešní struktura sítě

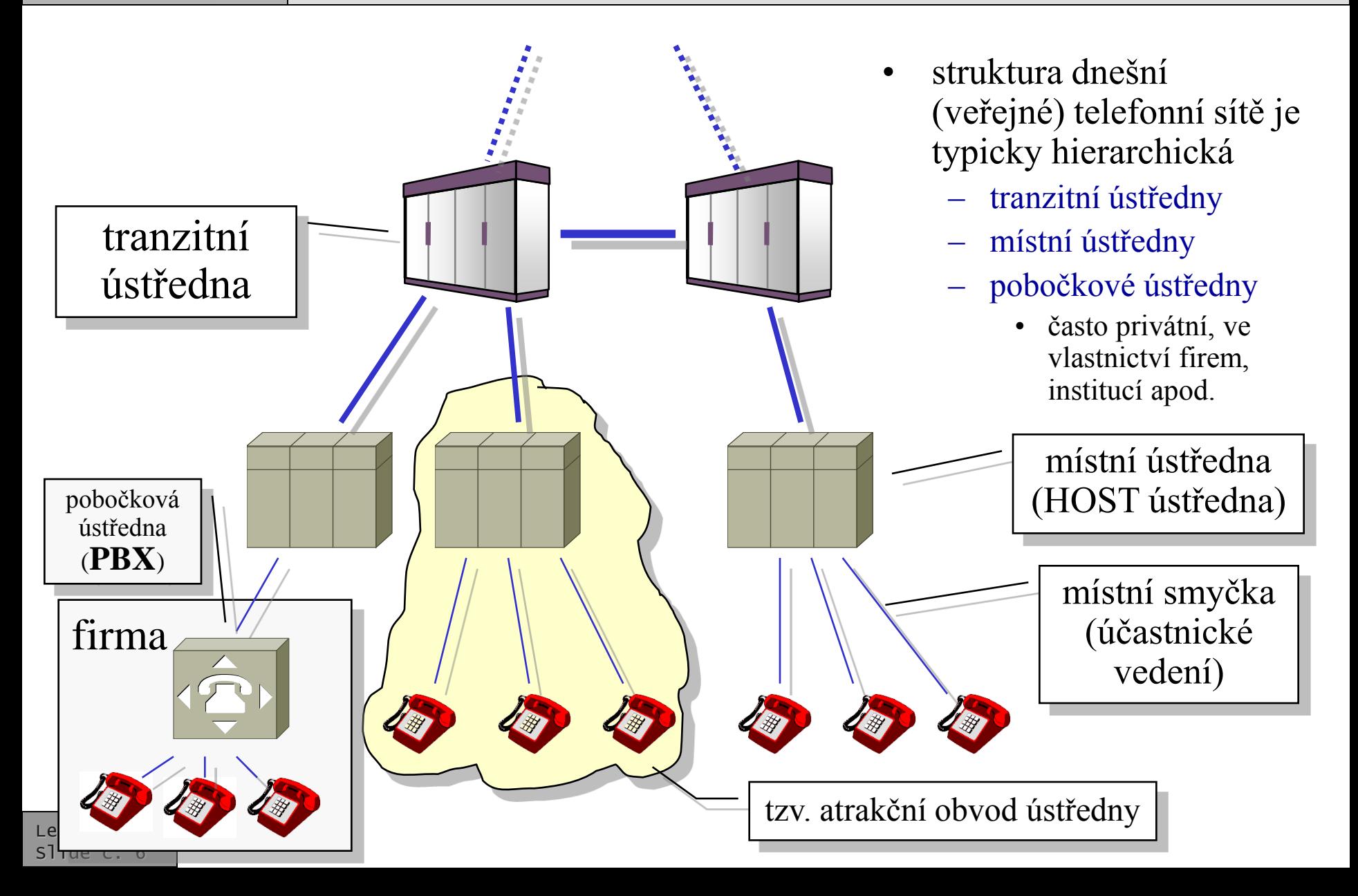

# fungování (analogové) telefonní sítě

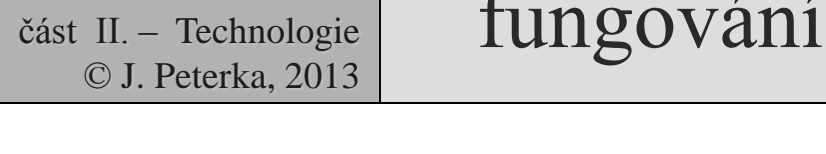

**Počítačové sítě**

verze 3.6

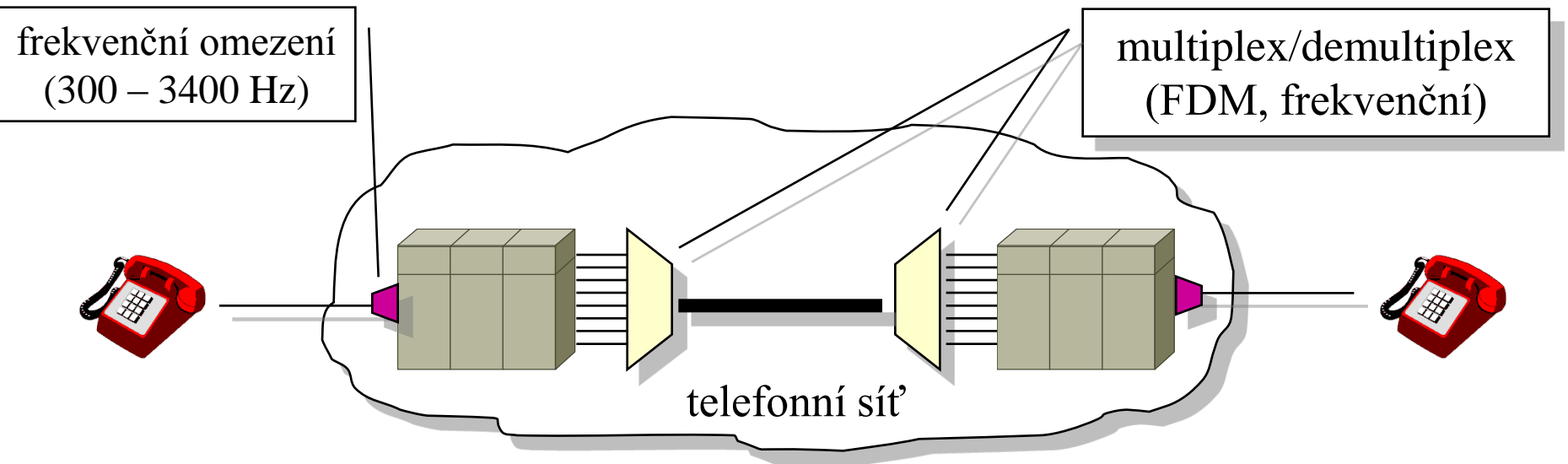

- ústředny jsou vzájemně propojeny přenosovými cestami, které přenáší více hovorů současně
	- analogová telefonní síť: jednotlivé hovory jsou "skládány" do jedné přenosové cesty pomocí techniky frekvenčního multiplexu
	- čím užší je frekvenční pásmo jednotlivého hovoru, tím více hovorů se vejde na existující vzájemné propojení ústředen
		- proto je snaha omezit frekvenční pásmo hovorů
		- toto omezení je realizováno na vstupu do ústředny
		- důsledky: je omezena i dosažitelná přenosová rychlost při přenosu dat po (komutované) telefonní síti

# digitální telefonní síť

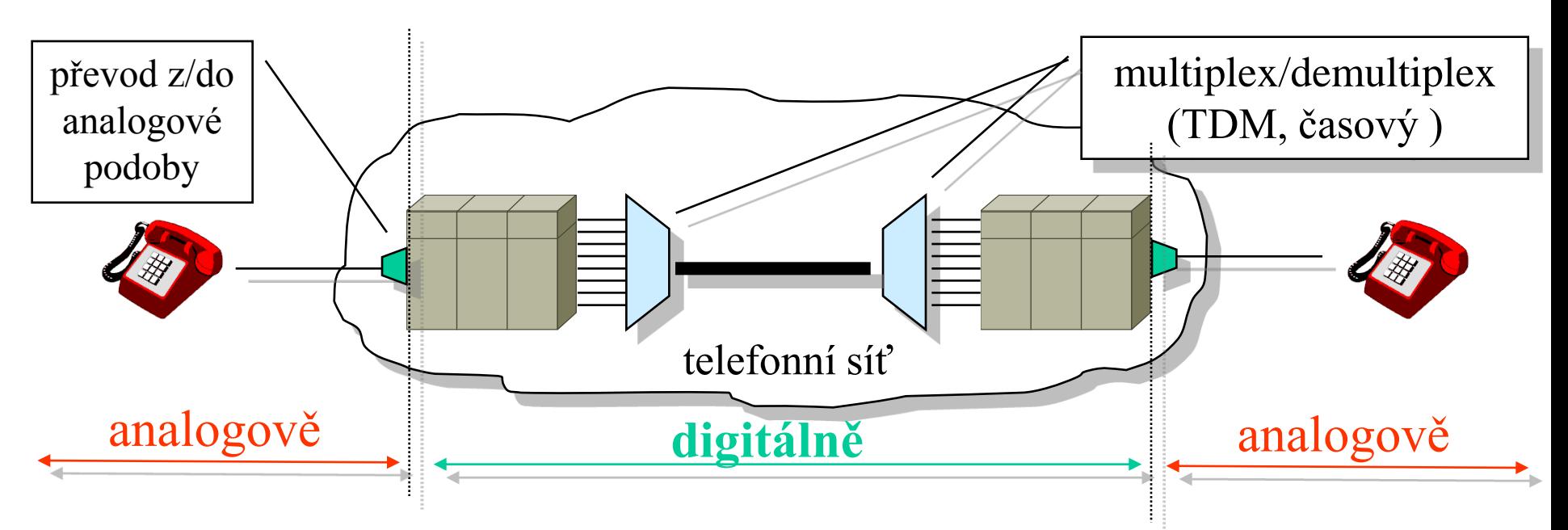

- telefonní ústředny fungují plně digitálně
	- uvnitř (přepojování je digitální)
	- mezi sebou (hovory v digitálním tvaru se "slučují" pomocí technik časového multiplexu, případně statistického multiplexu
- místní smyčky fungují stále analogově
	- telefonní přístroje jsou (stále stejně) analogové
	- přenos se odehrává v analogovém tvaru
	- k převodu z/do digitálního tvaru dochází na vstupu do ústředny

#### přenos dat v analogové tel. síti

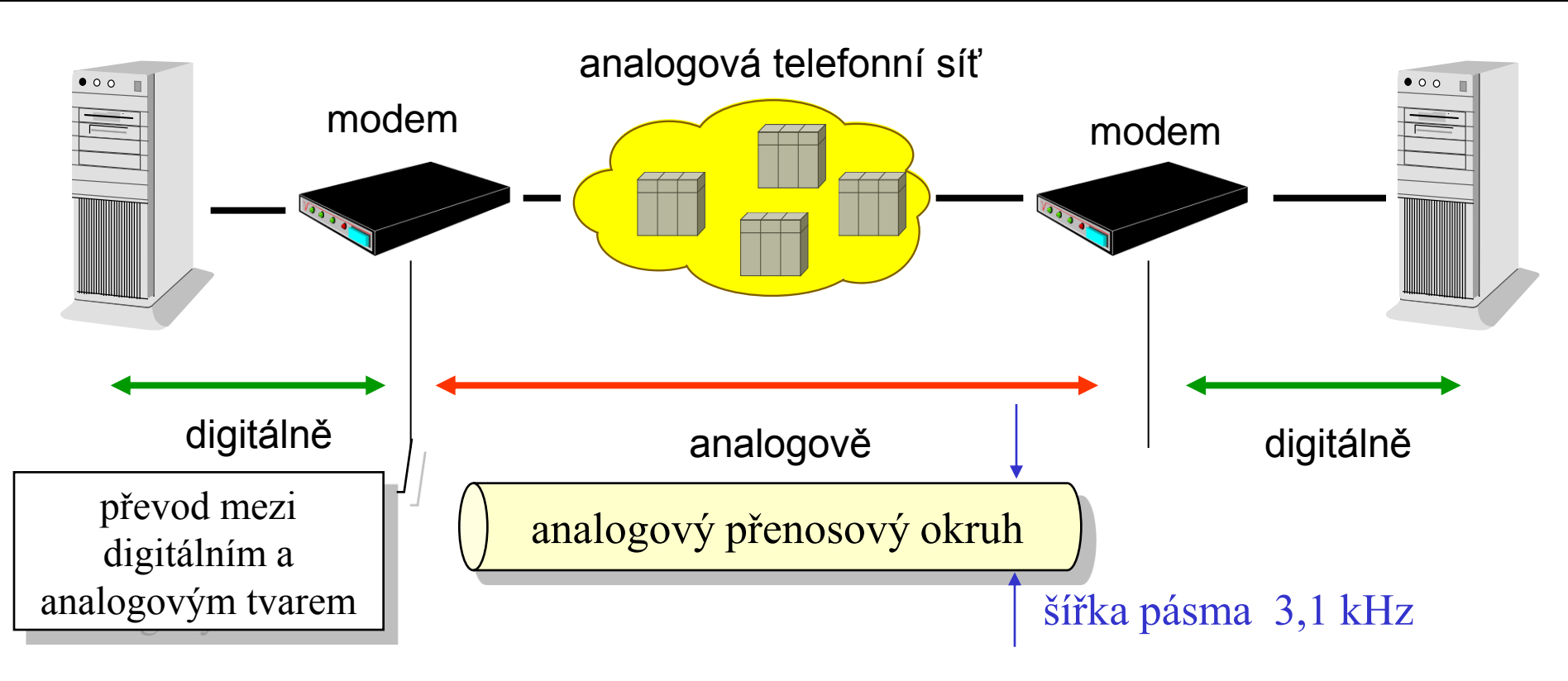

- telefonní síť se chová jako čistě analogový přenosový kanál
- konverze z/do digitální podoby je zajišťována mimo telefonní síť
	- modemy, které patří komunikujícím stranám
		- na nich také závisí max. dosahovaná rychlost (**do horní hranice 33,6 kbit/s** !!!!!)
	- telefonní síť nepozoruje rozdíl mezi hlasovým hovorem a přenosem dat
		- důsledek: vytáčené (dial-up) připojení k Internetu je hlasová služba, nikoli datová

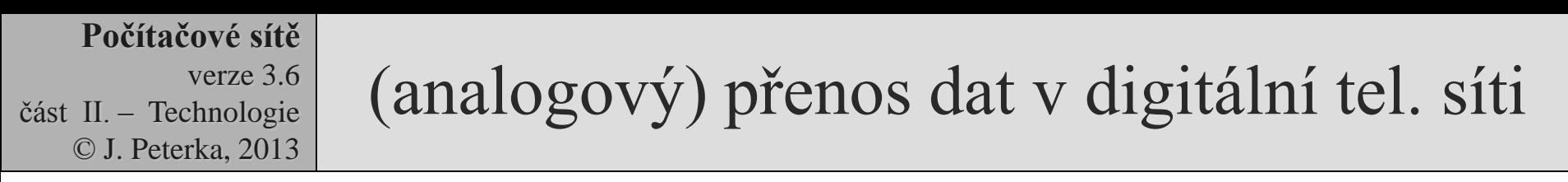

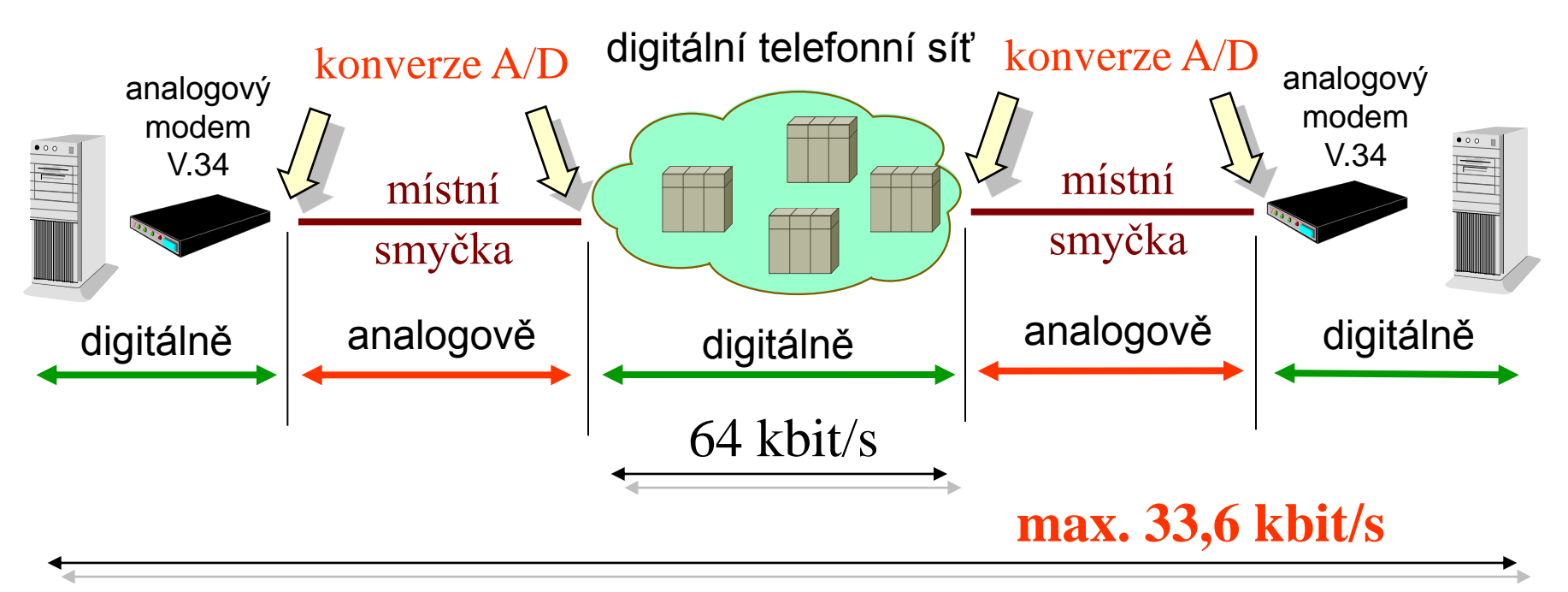

- telefonní síť se interně chová jako čistě digitální přenosový kanál
	- ale "externě" stále jako analogový kanál
		- příslušnou konverzi zajišťuje sám, na vstupech do sítě (do ústředny)
		- pro datové přenosy je to velmi omezující (interně se využívá 64 kbit/s, externě max. 33,6 kbit/s)
			- kvůli časté konverzi

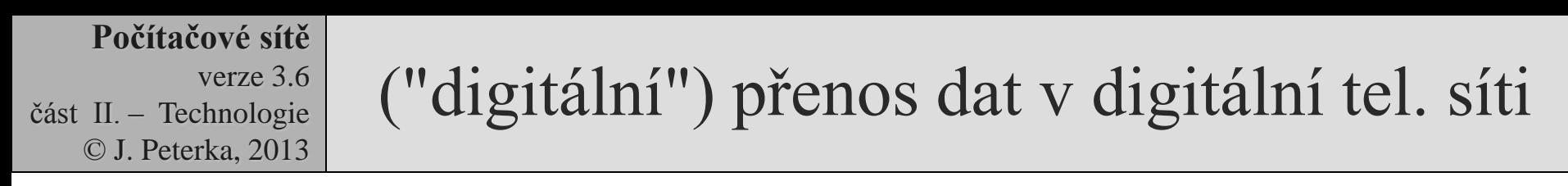

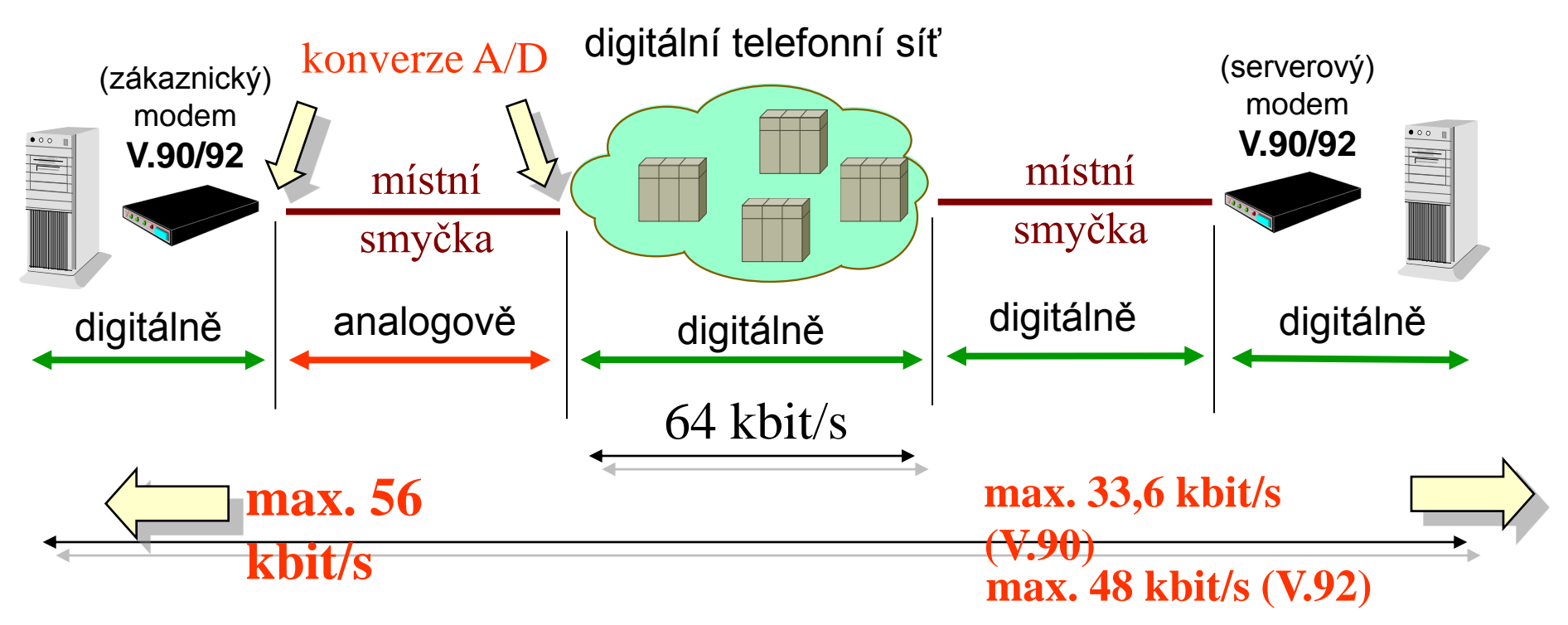

- odstraněním jedné "sady" konverzí lze dosáhnout vyšší přenosové rychlosti
	- stále ještě ne 64 kbit/s
	- asymetricky: 56 kbit/s směrem uživateli
		- v opačném směru méně: 33,6 kbit/s u standardu V.90, 48 kbit/s u standardu V.92

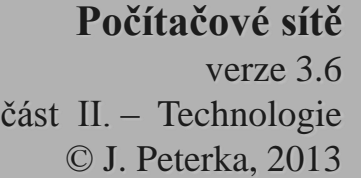

## telefonní modemy

- připomenutí:
	- přenosový kanál veřejné telefonní sítě má uměle omezenou šířku přenosového pásma - na 3,1 kHz
	- dle Shannona: lze na tom dosáhnout max. cca 30 kbit/s
- existují modemy pro 33,6 kbit/s
	- které využívají "o něco širší" přenosové pásmo
		- dokáží "vyždímat" maximum z analogově fungující sítě
- existují modemy pro 56 kbit/s
	- fungují sice analogově, ale jen "proti" digitálním ústřednám
- dnes jsou běžné modemy standardu V.90 pro 56 kbit/s
- možná provedení:
	- externí
		- připojují se přes vnější rozhraní počítače
			- sériové, paralelní, USB, PCMCIA (PC Card)
	- interní
		- vytváří si vlastní port
- způsob ovládání modemů:
	- příkazy jsou textového (znakového) charakteru
		- tzv. AT jazyk (ATtention)
		- pochází od modemů Hayes
	- existují dva režimy:
		- příkazový:
			- modem interpretuje data od počítače jako příkazy, nepropouští je dál
		- datový
			- modem je "průchozí", neinterpretuje data

# příklady AT příkazů

#### • AT&F

- vrátí modem do původního nastavení (factory defaults)
- $ATS0=1$ 
	- modem bude odpovídat na volání
- AT&V
	- zobrazí (vypíše) aktuální nastavení
- AT&W0
	- zapíše aktuální stav do profilu č. 0
- ATX3

Lekce II-8 Slide č. 13

– při volání nečeká na vyzváněcí tón

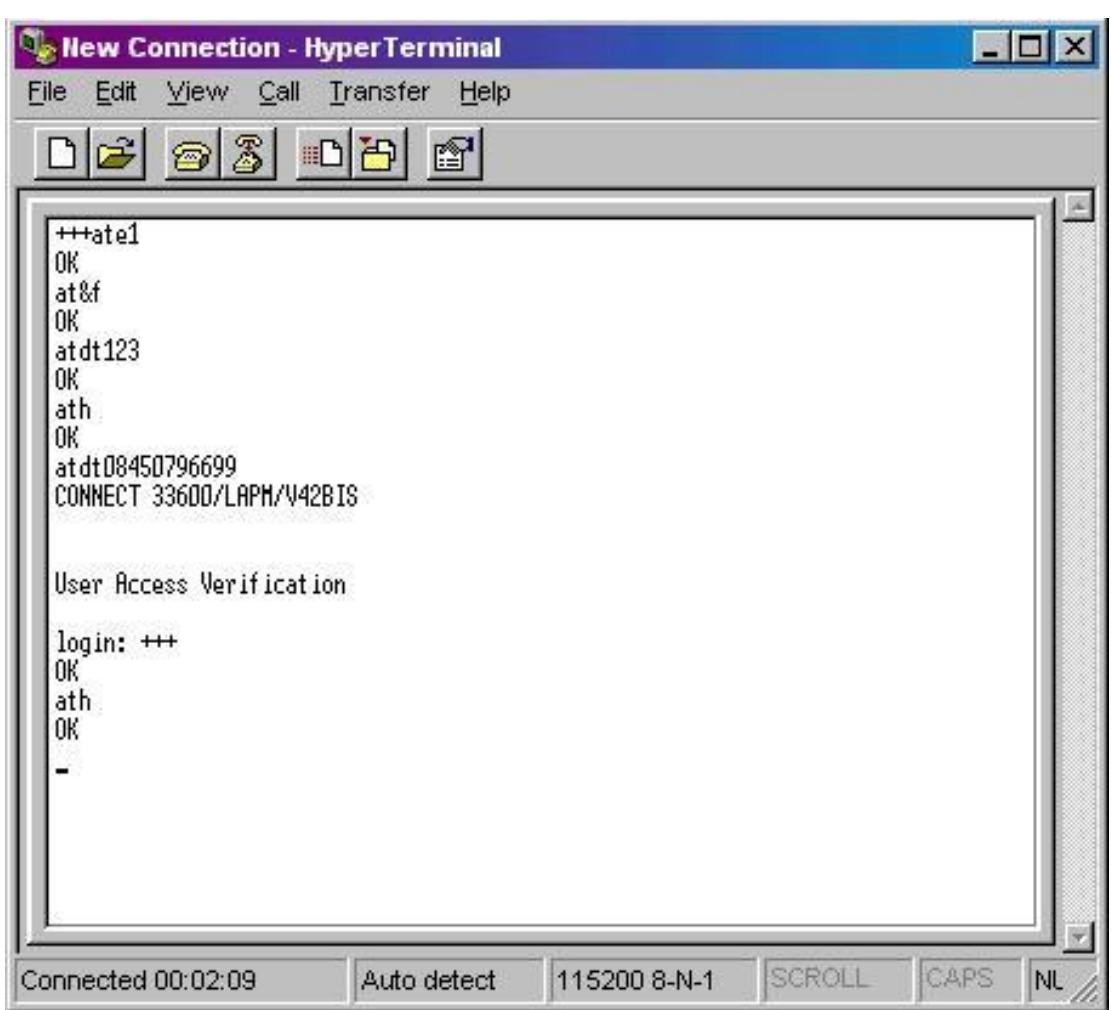

• ATDP0,12345678 …. vytočení tel. čísla, pomocí pulzní volby

# vlastnosti a standardy modemů

- jsou programovatelné
	- pomocí příkazů AT jazyka
	- lze jim nastavit mnoho parametrů
	- mají profily:
		- různé sady nastavení parametrů
		- lze mezi nimi volit (přepínat)
- mohou mít (mají) zabudované mechanismy pro on-line
	- kompresi dat
	- korekci chyb
- dokáží se přizpůsobovat
	- sobě navzájem
		- rychlejší modem se dokáže spojit s pomalejším modemem a fungovat nižší rychlostí
	- kvalitě linky

Lekce II-8 Slide č. 14 • při velkém výskytu poruch modem přejde na nižší rychlost, v opačném případě může i zrychlit

- standardy modemů:
	- V.34:
		- analogová linka, 28,8 kbit/s až 33,6 kbit/s
	- V.90:
		- digitální linka, až 56 kbit/s k uživateli
		- 33,6 kbit/s od uživatele
	- V.92: digitální linka
		- až 56 kbit/s k uživateli
		- až 48 kbit/s od uživatele
			- quick connect (rychlé navázání spojení s protějším modemem)
- komprese:
	- $-$  MNP 5
		- $a\check{z}$  2:1
	- V.42 bis
		- $a\check{z}$  4:1
	- V.44
		- $a\check{z}$  8:1
		- optimalizováno pro Internet a brouzdání
		- používá se společně s V.9

# fungování modemů V.90 a V.92

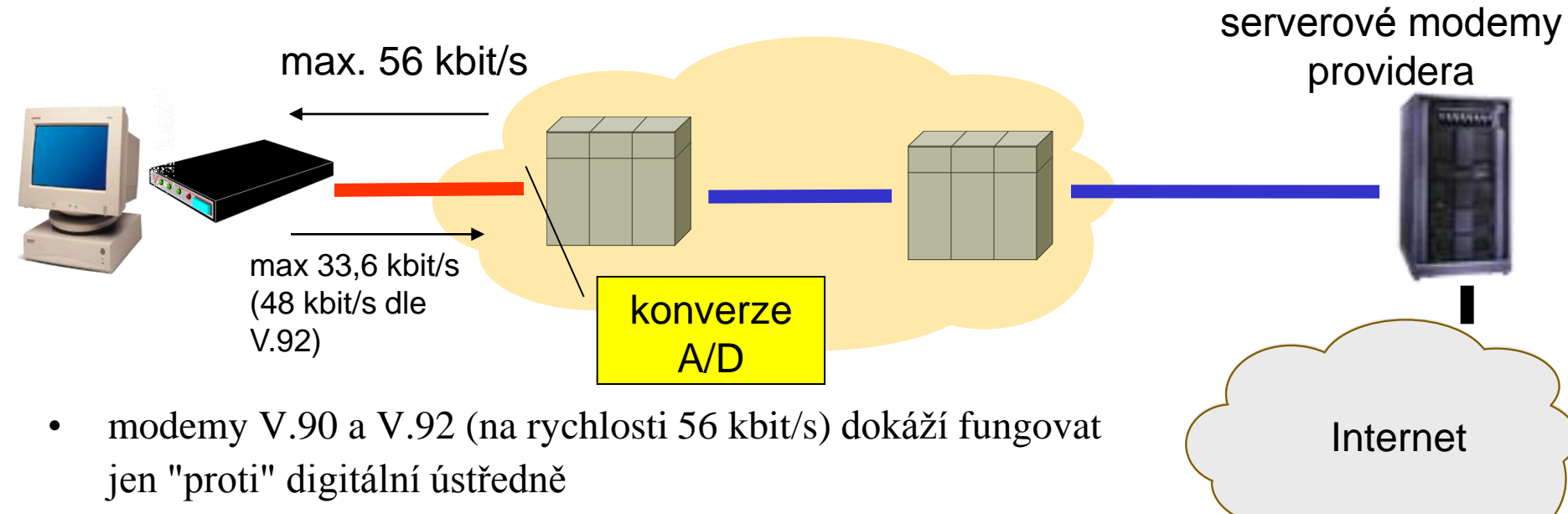

- maximální rychlosti 56 kbit/s dosahují jen na downstreamu (směrem k uživateli)
	- opačným směrem jen 33,6 kbit/s (resp. 48 kbit/s u V.92)
- zvýšení rychlosti na 56 kbit/s je možné díky odstranění jedné A/D konverze (na straně providera)
	- důsledek: modemy nejsou "symetrické", liší se "serverové" a "klientské"

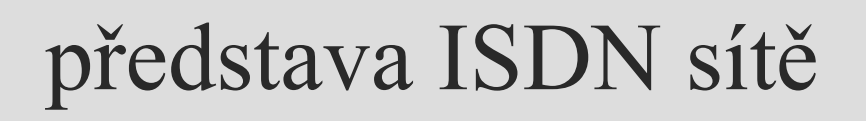

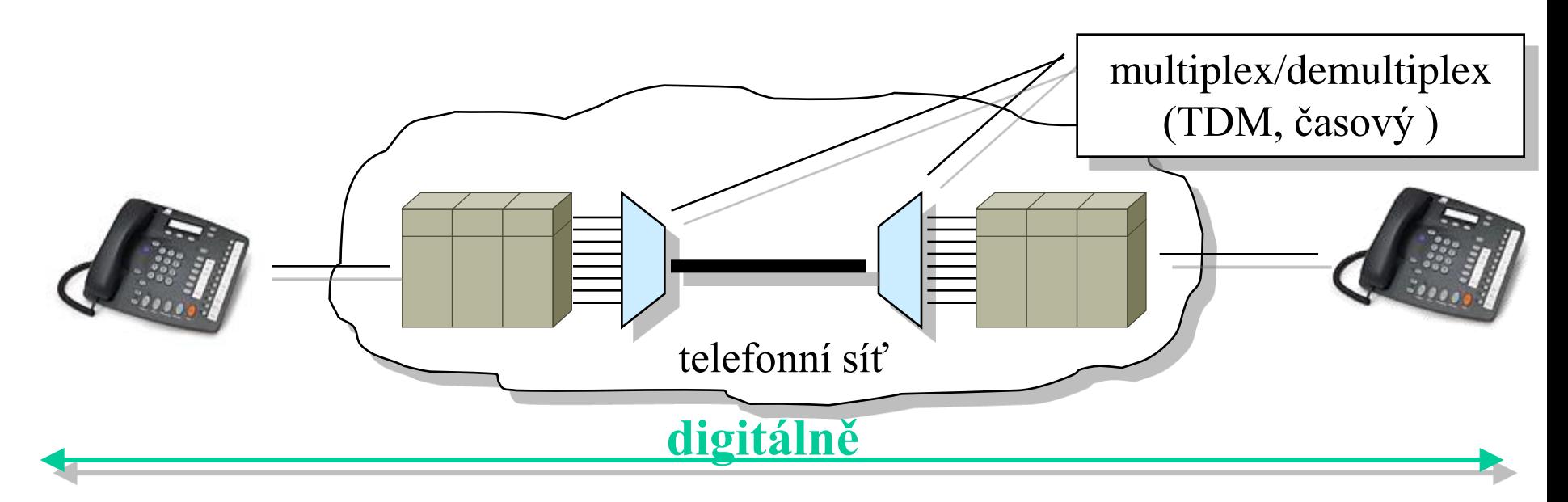

- digitální způsob fungování telefonní sítě se prodlouží až ke koncovým účastníkům
	- telefonní ústředny fungují plně digitálně
		- uvnitř i mezi sebou
	- místní smyčky fungují digitálně !!!
		- na konci místní smyčky musí být zařízení komunikující digitálně
			- např. ISDN telefon

#### **Počítačové sítě** verze 3.6 část II. – Technologie © J. Peterka, 2013 sítě ISDN (Integrated Services Digital Network)

- představa:
	- když všechno bude fungovat digitálně, bude možné připojit k síti i další zařízení komunikující digitálně
		- např. počítače, terminály apod.
- proč ISDN?
	- když bude všechno fungovat digitálně, je možné přidat (integrovat) další služby, k základnímu telefonování
		- odsud: **digitální síť s integrovanými službami**
			- **koncepce pochází z roku 1984**
- představa "dalších" služeb:
	- různá přesměrování hovorů, průběžné zobrazování údajů o tarifech, identifikace volajícího, bohatší předvolby, …..
	- datové přenosy na principu přepojování okruhů i přepojování paketů
		- různé informační služby
- původní představa spojů:
	- ISDN bude jednotnou (a jedinou) komunikační infrastrukturou, i pro potřeby "světa počítačových sítí"

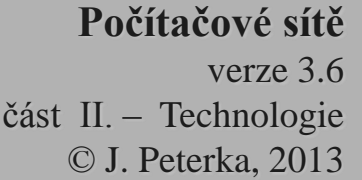

#### připomenutí: PCM, Pulse Coded Modulation

- jak digitalizovat lidský hlas?
	- dle Nyquista: je třeba vzorkovat průběh signálu snímaného mikrofonem 8000x za sekundu, tj. 1x za 125 mikosekund
		- pokud se vezme šířka pásma 4 kHz
		- pro HI-FI kvalitu by to muselo být 44 000x za sekundu
	- technika PCM: velikost každého vzorku se vyjádří pomocí 8 bitů
		- je to v zásadě PAM, pulsně amplitudová modulace

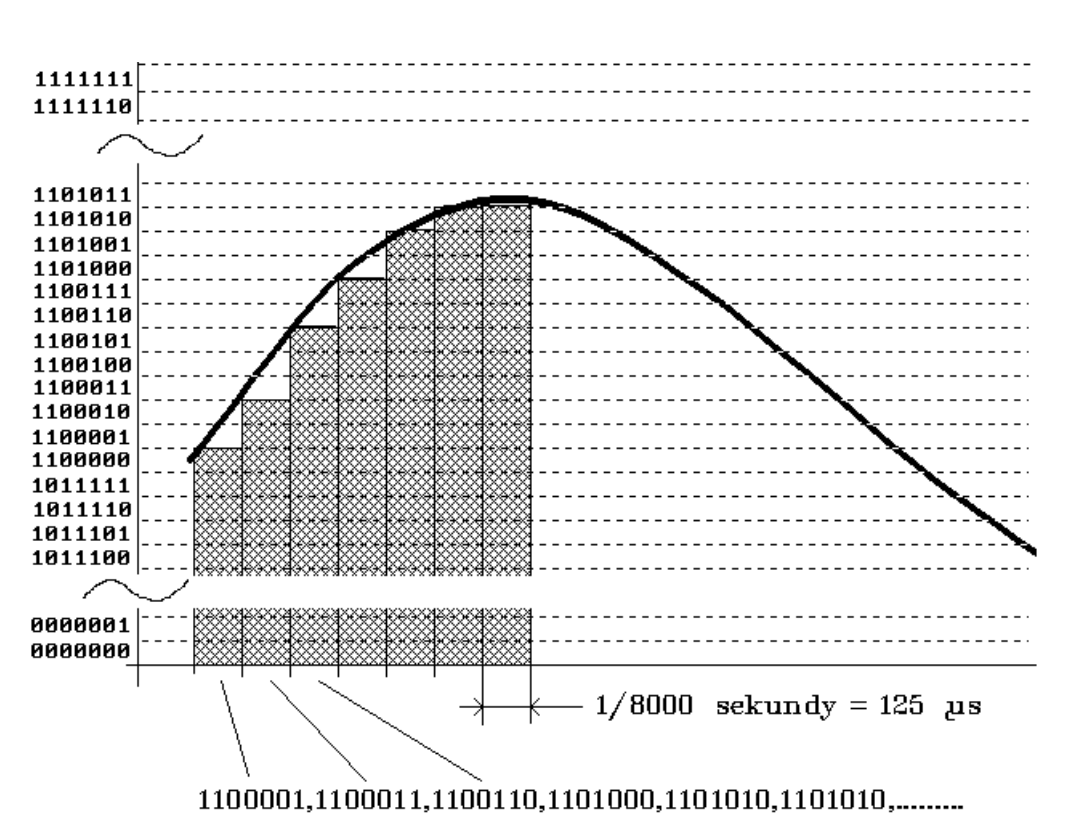

- 8000 vzorků za sekundu, každý o 8 bitech = 64 000 bitů za sekundu
	- k přenosu je zapotřebí přenosová rychlost 64 kbit/s (64000 bps)
- digitální telefonní sítě předpokládají právě tento způsob digitalizace hlasu
	- **pro každý jednotlivý hovor "rezervují" 64 kbit/s !!!!**

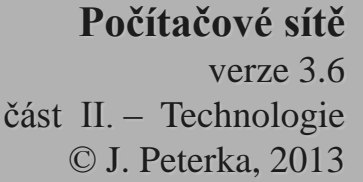

# kanály a přípojky ISDN

- ISDN počítá (hlavně) s existencí kanálů á 64 kbit/s, označovaných jako B (Bearer)
	- při nejjednodušší digitalizaci (technikou PCM) 1 hovorový kanál (300 až 3400 HZ) "spotřebuje" 64 kbit/s!

euro ISDN

Primary Rate

- účastnické přípojky jsou řešeny jako kombinace kanálů B a dalších (služebních) kanálů
	- A-analogový kanál 4 kHz
	- B-digitální datový kanál 64 kbit/s
	- C-digitální kanál 8 nebo 16 kbit/s
	- D-digitální kanál 16 kbit/s nebo 64 kbit/s pro signalizaci
- nejsou přípustné libovolné kombinace, pouze 3 předdefinované
	- Basic Rate (2xB+1xD)
	- Primary Rate (23xB+1xD)
- má odlišnou skladbu Hybrid:  $1xA + 1xC$

#### přípojka ISDN Basic Rate (euroISDN2)

- **Basic Rate** 
	- přípojka určená pro domácnosti
	- $-$  obsahuje:  $2B + D$ 
		- 2x datový kanál 64 kbit/s (kanál B),
		- 1x služební kanál 16 kbit/s pro signalizaci (kanál D)
	- "spotřeba" přenosové kapacity je 198 kbit/s
		- včetně režie na oddělení kanálů
	- předpokládá se, že je možné využít stávající účastnické přípojky (místní smyčky)!!!
		- ISDN linka vzniká nejčastěji přeměnou stávající (pevné) analogové linky na ISDN linku
- poskytuje:
	- možnost připojit k jedné přípojce více zařízení
		- $\bullet$  max.  $8$
		- např. telefonů, faxů, počítačů, terminálů, videokamer, alarmů apod.
	- komunikovat současně mohou 2 zařízení
		- např. 2 telefony, telefon a fax, telefon a počítač apod.
		- jedna ISDN přípojka může mít přiřazeno více telefonních čísel
			- pro různá zařízení

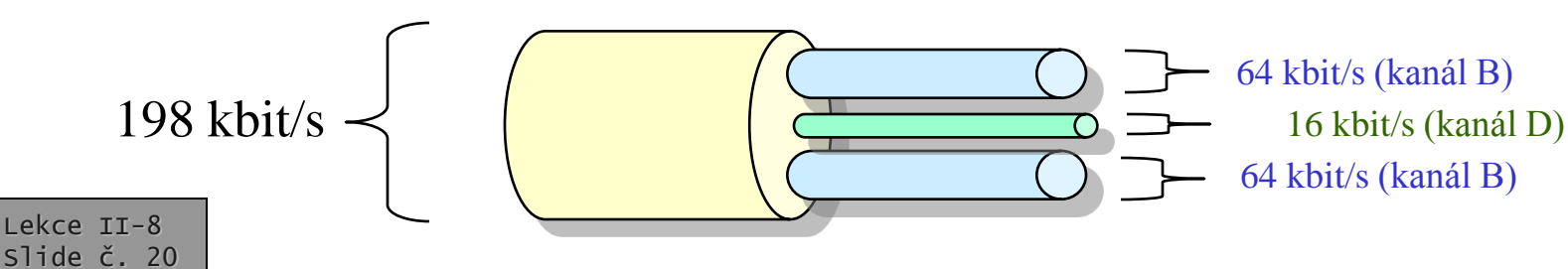

#### rozhraní ISDN BRI, varianta s PBX (D)

**Počítačové sítě** verze 3.6 část II. – Technologie © J. Peterka, 2013

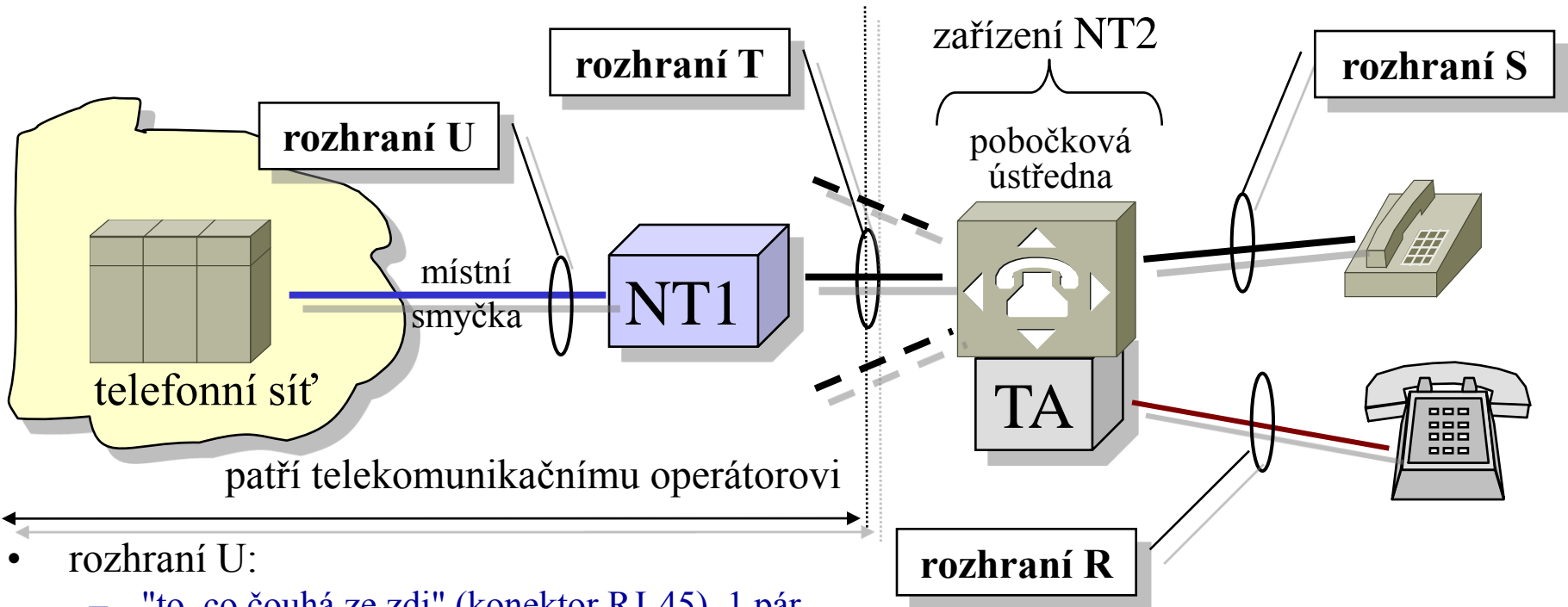

- "to, co čouhá ze zdi" (konektor RJ-45), 1 pár vodičů
- NT1 (Network Terminal)
	- analogie "ISDN modemu"
- rozhraní T:
	- mezi NT1 a NT2 (pobočkovou ústřednou PBX)
- rozhraní S:

Lekce II-8 Slide č. 21

- rozhraní k digitálním telefonním přístrojům
- shodné s rozhraním T
- zařízení která nepodporují ISDN (resp. rozhraní S) se musí připojit přes tzv. terminálový adaptér (TA)
	- vytváří **rozhraní R**
		- rozhraní k analogové telefonní síti (POTS)

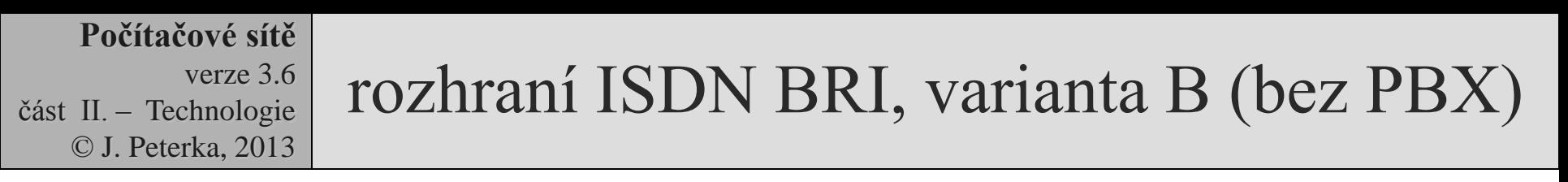

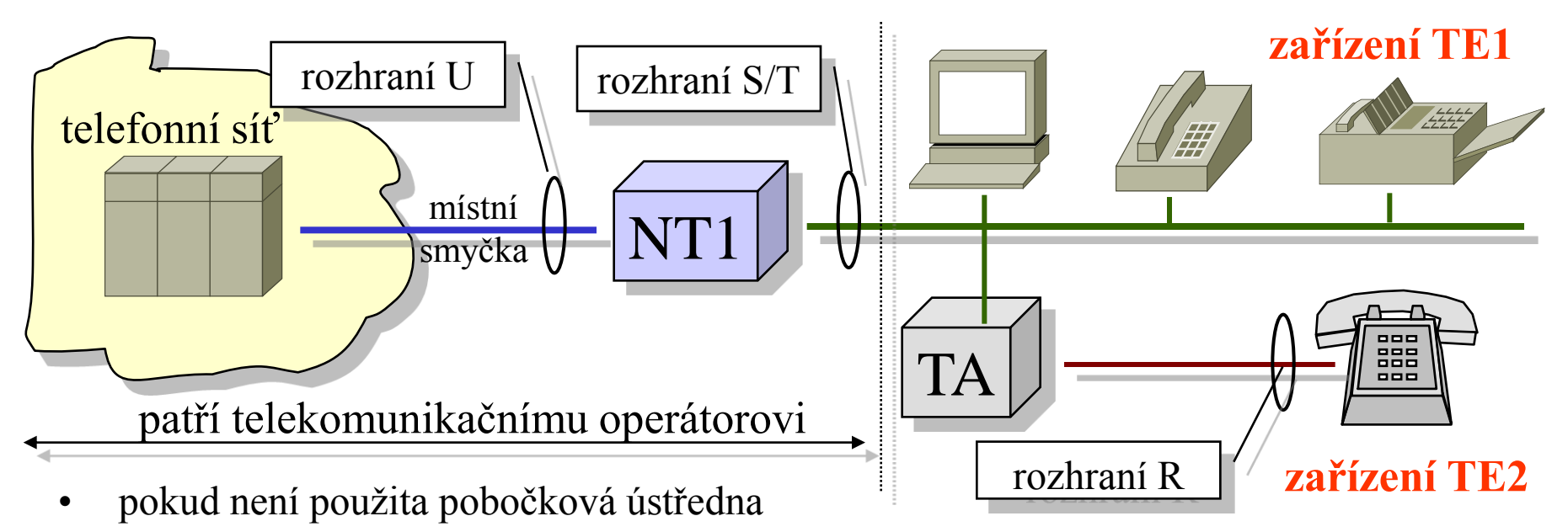

- výstup NT1 tvoří rozhraní S/T
	- jde vlastně o sběrnici, na kterou se připojují jednotlivé přístroje
	- 2 páry (4 vodiče),
		- 1 pár pro každý směr komunikace
	- lze připojit až 8 zařízení, která přímo (nativně) podporují ISDN a tuto sběrnici
- **MSN** Multiple Subscriber Number **vícenásobné číslo**

Lekce II-8 Slide č. 22 – každé zařízení dostává vlastní telefonní číslo

- zařízení která nepodporují ISDN (resp. rozhraní S/T) se musí připojit přes tzv. terminálový adaptér (TA)
	- vytváří **rozhraní R**
		- rozhraní k analogové telefonní síti (POTS)

takováto zařízení se souhrnně označují jako zařízení TE1 (Terminal Equipment 1)

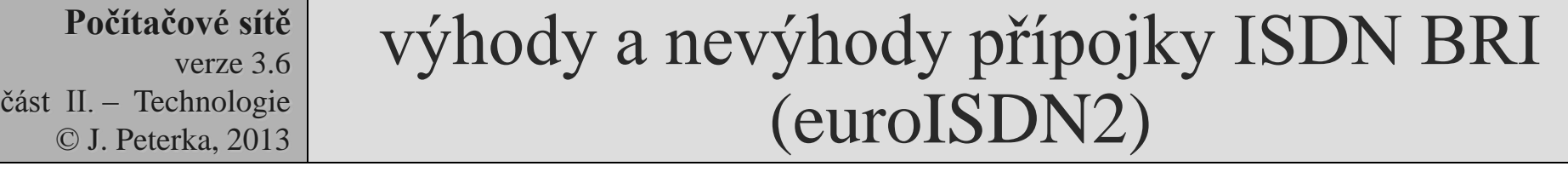

- z hlediska telefonování
	- je k dispozici více funkcí než u analogové linky
	- např.:
		- identifikace volajícího
			- jako v mobilních sítích GSM
		- přesměrování, konference, atd.
- z hlediska datových komunikací:
	- vyšší rychlost garantovaného charakteru
		- skutečných 64 kbit/s k protistraně
	- velmi rychlé navazování spojení
		- trvá cca 2 sekundy, oproti 30-60 sec. u analogového přenosu
	- existence 2 kanálů s možností slučování
		- tzv. channel bundling
		- lze využít např. pro připojení k Internetu rychlostí 128 kbit/s (2x 64 kbit/s)
- princip zpoplatnění:
	- stejný jako u analogové (pevné) linky:
		- jednorázový poplatek za zavedení ISDN linky
		- fixní měsíční paušál
		- průběžné hovorné !!! samostatně za každý B kanál !!!!
- ceny závisí na nabídce cenových programů
- příklad (Český Telecom, 05/2005):
	- měsíční paušál 708 Kč
		- hovorné (prakticky) stejné jako u analogových linek
			- !!! pro každý B kanál !!!
	- nevýhoda: zpoplatňování po velkých časových intervalech
		- jako u analogové linky
		- nemá smysl využít rychlého přihlašování připojovat se až na základě skutečné potřeby, a pak se zase odpojit

- ISDN Primary Rate
	- přípojka určená pro firmy, kanceláře, providery, operátory, ….
	- 23x64 kbit/s datové kanály, 1x kanál D 64 kbit/s pro signalizaci
	- "spotřeba" přenosové kapacity je 1,5 Mbps
		- je to šité na míry spojům T1 o kapacitě 1,5 Mbps

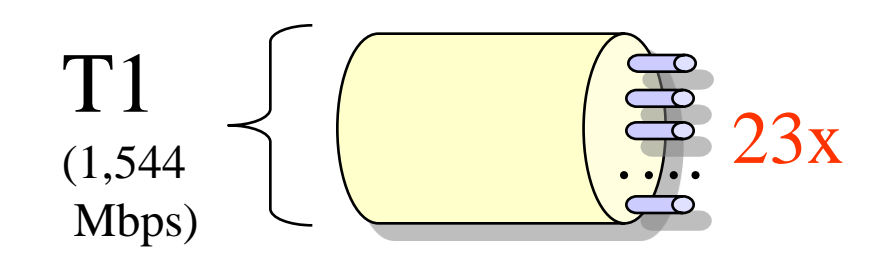

- euroISDN30
	- v Evropě se používají jinak dimenzované přenosové okruhy
		- místo T1 $(1,544$  Mbps) se používají okruhy E1 (2,048 Mbps)
	- tomu se přizpůsobuje i skladba B kanálů v přípojce Primary Rate
		- $30x B + 1x D$
		- označováno jako euroISDN30

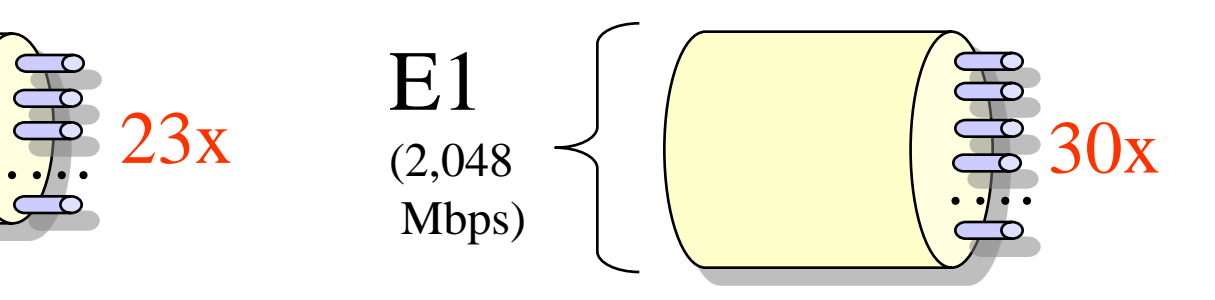

# využití ISDN k datovým přenosům

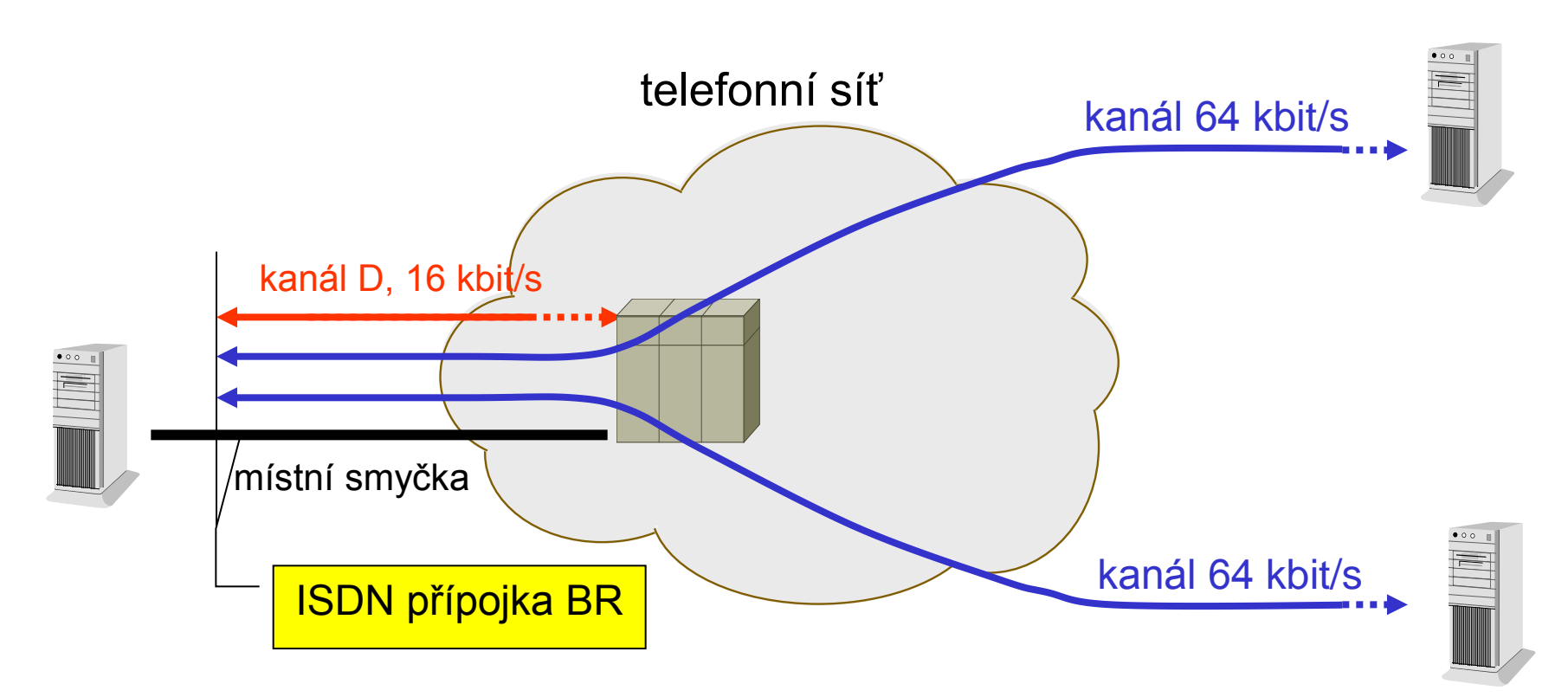

- přenosy dat fakticky prochází skrze telefonní síť, po kanálech B dimenzovaných na 64 kbit/s
	- vyšších rychlostí lze dosáhnout sdružováním kanálů a rozkladem toku dat mezi ně
		- ale kapacita telefonní sítě (počet B kanálů) není dostatečná pro výrazně vyšší rychlosti

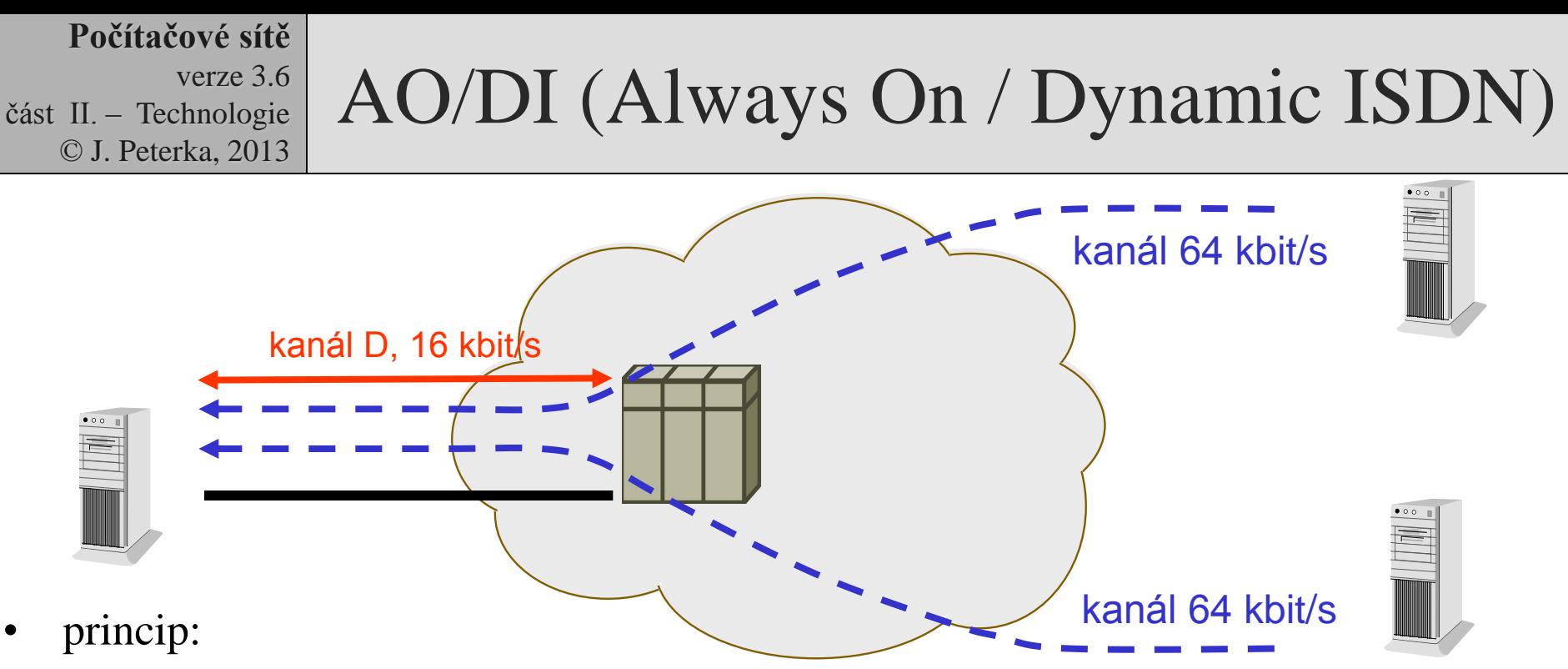

- AO (Always On):
	- kanál D (16 kbit/s) je trvale k dispozici pro přenos dat
	- rychlostí cca 9,6 kbit/s
- DI (Dynamic ISDN):
	- pokud vznikne požadavek na vyšší přenosovou kapacitu, automaticky se zřizuje spojení na jednom či obou kanálech B
- když už není potřeba větší přenosová kapacita, spojení na kanálech B je zase ukončeno
- problém:
	- jak zpoplatnit používání kanálů B?
		- pokud po minutách uživatel nemá přímou kontrolu nad tím, kdy je zpoplatněn
- maximum je 2 x 64 kbit/s + 9,6 kbit/s

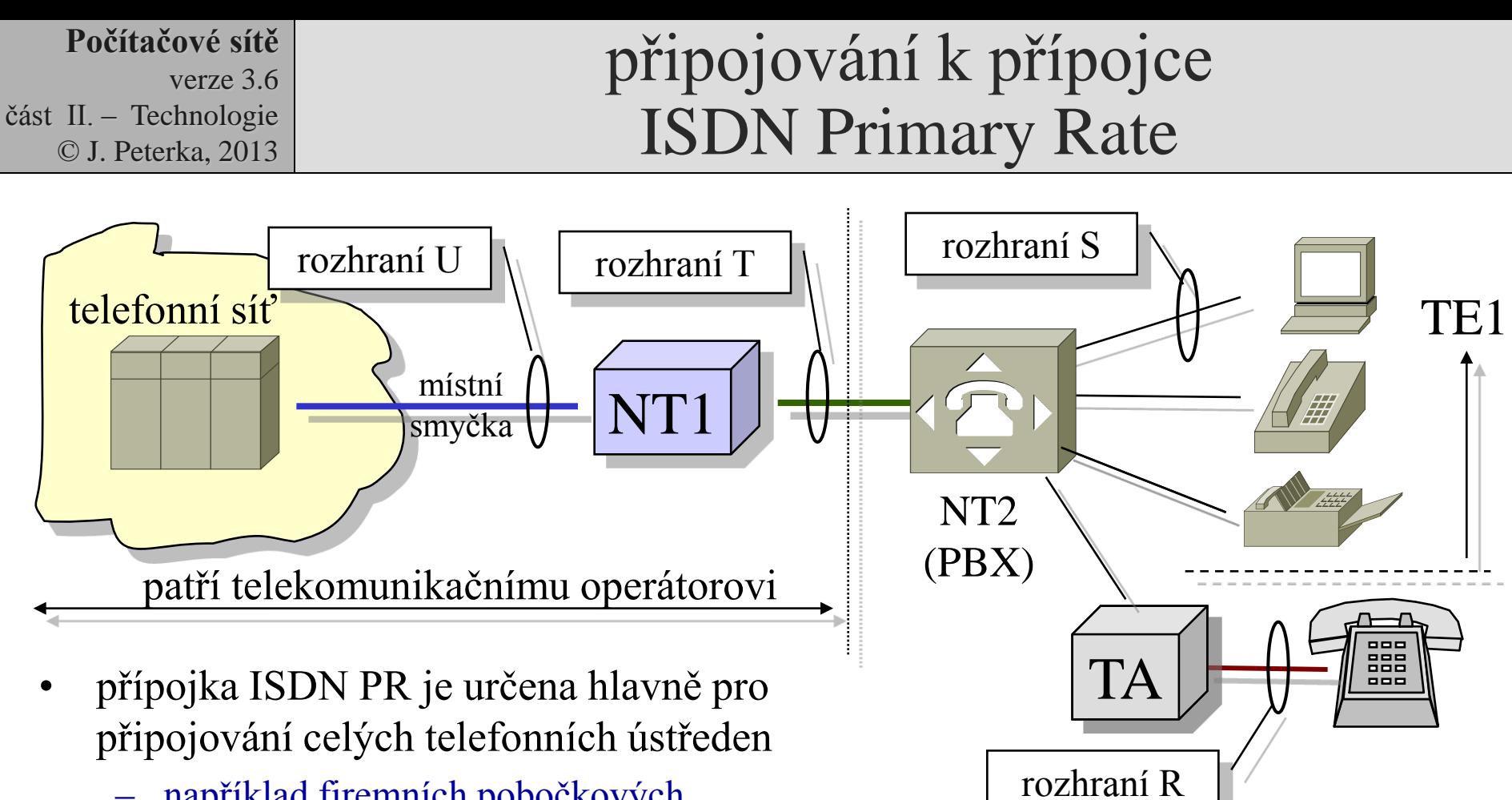

- například firemních pobočkových ústředen (PBX)
- propojování ústředen telekomunikačních operátorů
- připojování modemových polí u ISP apod.
- ústředna plní roli zařízení NT2
	- zajišťuje komunikaci na linkové a síťové vrstvě
	- odděluje rozhraní a T

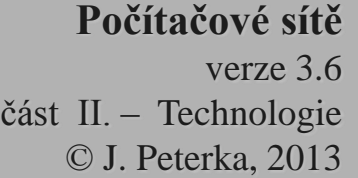

# vývoj ISDN

- původní záměr autorů:
	- nabídnout "světu počítačů" propojení rychlostmi 64 kbit/s
		- v době vzniku myšlenky ISDN to bylo smysluplné
		- dnes spíše vtip
- později: renesance zájmu o ISDN
	- jako technologie pro individuální připojování uživatelů k Internetu
	- v ČR tomu ale brání cena ISDN u Českého Telecomu
- nová myšlenka:
	- nabídnout "širší" spoje
	- tzv. širokopásmové ISDN
		- broadband ISDN, B-ISDN
		- už ale není možné řešit jako "napasování" na stávající telefonní síť
	- jsou nutné nové přenosové techniky a technologie
		- jako součást B-ISDN vzniklo ATM ….
		- ... ale to už je pro jiné (než telefonní) sítě

#### další vývoj datových přenosů s využitím telefonní sítě

- je snaha maximálně využít existující místní smyčky (účastnického vedení)
	- vedoucí do domácností, kanceláří, učeben atd.
- pozorování:
	- přenosový potenciál místních smyček je i v rámci ISDN využit jen minimálně
- možnosti:
	- využít jen tzv. "nadhovorové pásmo"
		- pouze vyšší frekvence, nevyužívané pro přenos hlasu
		- možnost přenosu hlasu (nebo ISDN) zůstane zachována
	- využít celé frekvenční pásmo
		- nebude možné souběžně přenášet i hlas
- technologie xDSL
	- DSL = Digital Subscriber Line
	- společný princip:
		- na oba konce účastnického vedení se umístí speciální modemy, které se snaží maximálně využít přenosové schopnosti existující přípojky
		- lze takto dosáhnout rychlostí až několika Mbps
	- varianty:
		- asymetrické / symetrické
			- podle toho, zda je rychlost v obou směrech stejná či nikoli
		- využívající celé frekvenční pásmo / jen část pásma
	- příklady:
- - **ADSL**
		- Asymmetric DSL, vyšší rychlost směrem k uživateli
		- využivá jen nadhovorové pásmo

• **SHDSL**

- Single pair High bit-rate DSL
- symetrické řešení
- využívá celé frekvenční pásmo

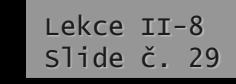

# představa nasazení xDSL

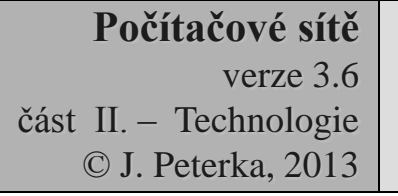

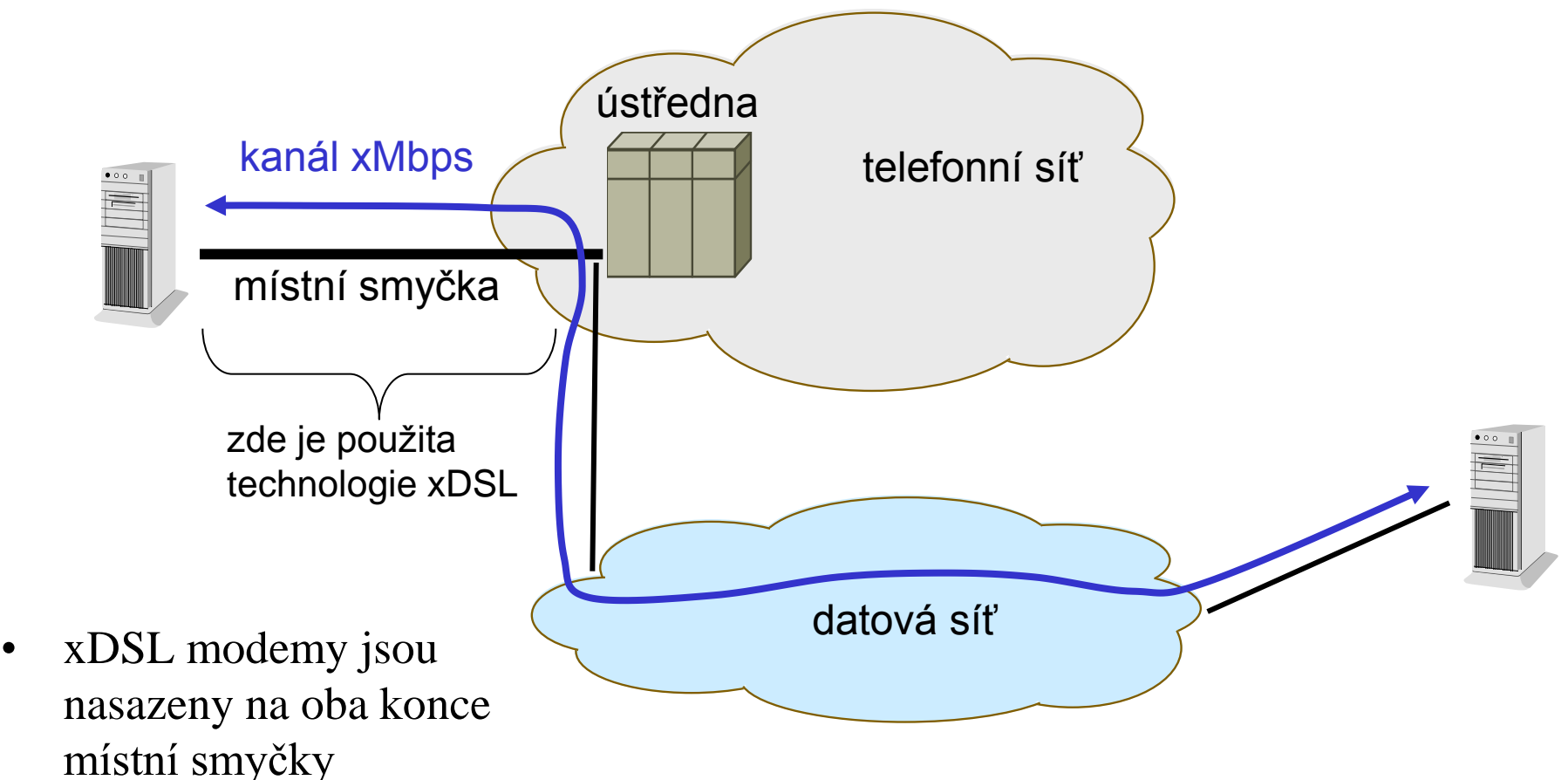

- "datový tok" musí být odkloněn před vstupem do telefonní ústředny a veden jinou cestou !!
	- telefonní síť již nemá dostatek kapacit pro vysokorychlostní přenosy !!!!!!

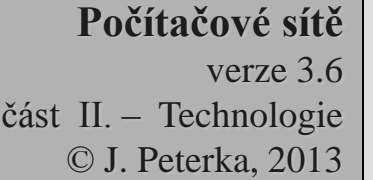

#### koexistence hlas + data (na místní smyčce)

- některé z xDSL technologií využívají celé frekvenční pásmo místní smyčky (od 0 Hz výše)
	- nemohou "koexistovat" s hlasovými službami "na stejném drátě
	- například SHDSL
- jiné využívají jen tzv. nadhovorové pásmo (pouze vyšší frekvence, nad tzv. hovorovým pásmem)
	- dokáží "koexistovat" s hlasovými službami
		- analogovými i digitálními (ISDN)
	- dokonce: hovorové a nadhovorové pásmo mohou využívat různí poskytovatelé služeb
		- zákazník odebírá hlasové služby od operátora A, a datové služby od operátora/providera B
	- musí být zajištěno vhodné oddělení hovorového a nadhovorového pásma

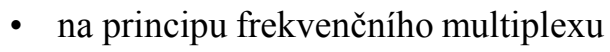

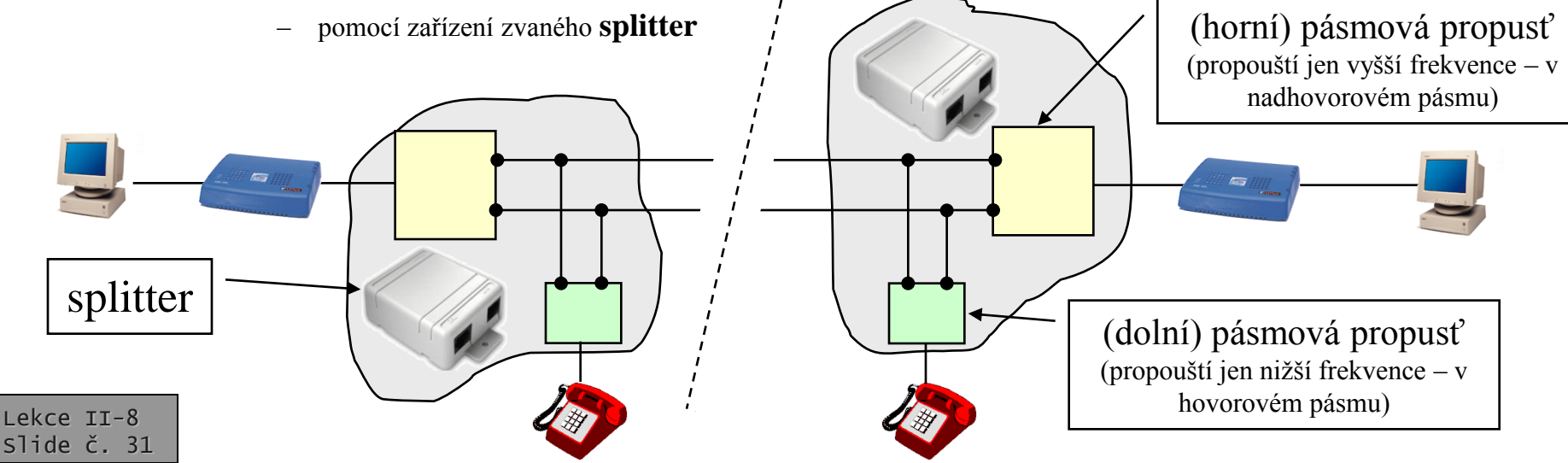

například ADSL

#### **Počítačové sítě** verze 3.6 část II. – Technologie © J. Peterka, 2013 technologie ADSL (Asymmetric Digital Subscriber Line)

- dle doporučení ITU-T G.992.1
- využívá pouze nadhovorové pásmo
	- nižší frekvence nechává ADSL volné
		- pro analogový přenos hlasu (300-3400 Hz)
		- nebo pro ISDN
- max. rychlost směrem k uživateli (downstream): 6 až 8 Mbps
- max. rychlost směrem od uživatele (upstream): 600 až 800 kbit/s
- dosah: záleží na kvalitě linky,

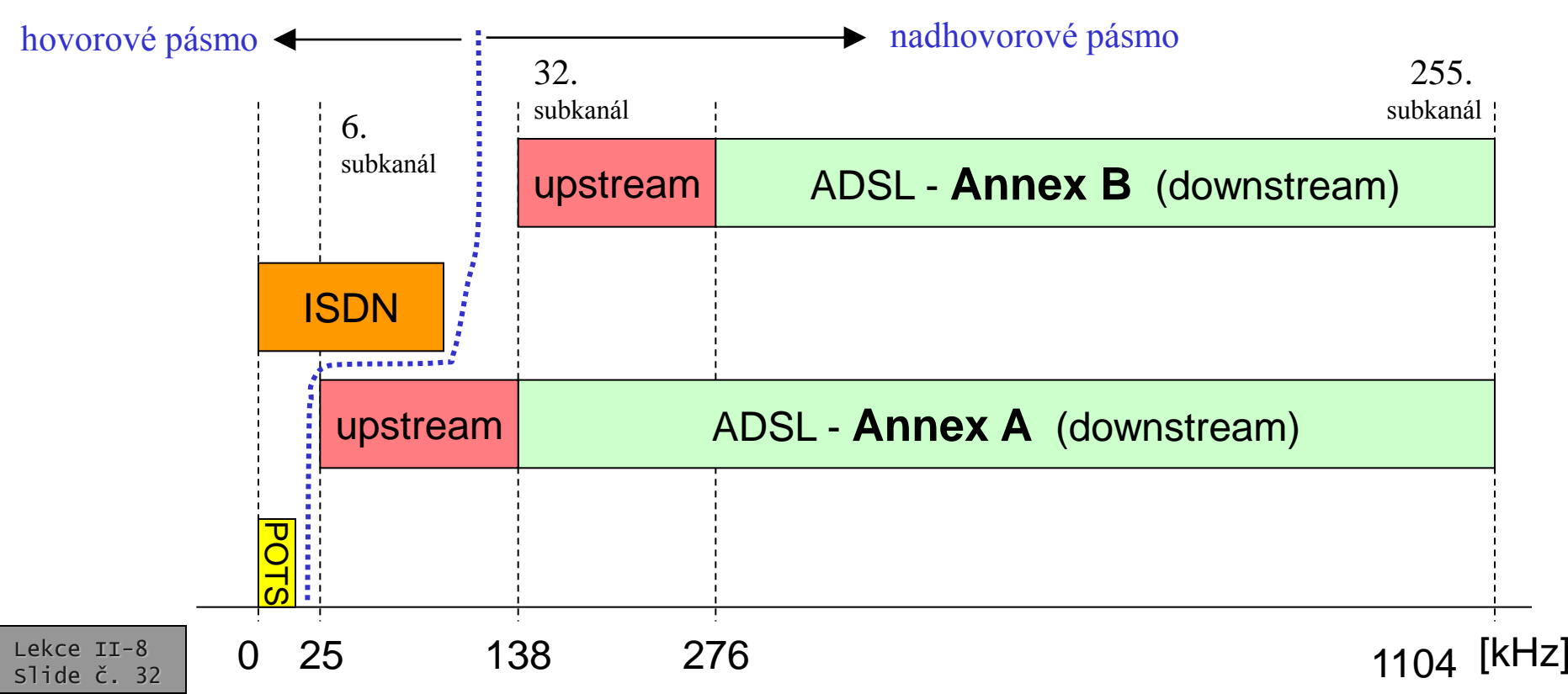

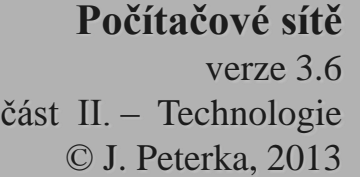

# omezení ADSL

- maximální rychlost ADSL je omezena
	- max. 8 Mbps na downstreamu
	- max. 1 Mbps na upstreamu
- skutečně dosahovaná rychlost závisí také na délce místní smyčky
	- na vzdálenosti od ústředny
	- praktický dosah u Českého Telecomu
		- bez měření a výběru vhodného páru max. 3,8 km
		- s měřením a výběrem až 8,2 km (256 kbit/s)
- další omezení:
	- kvůli přeslechům
	- kvůli rušení (vysílací výkonu)

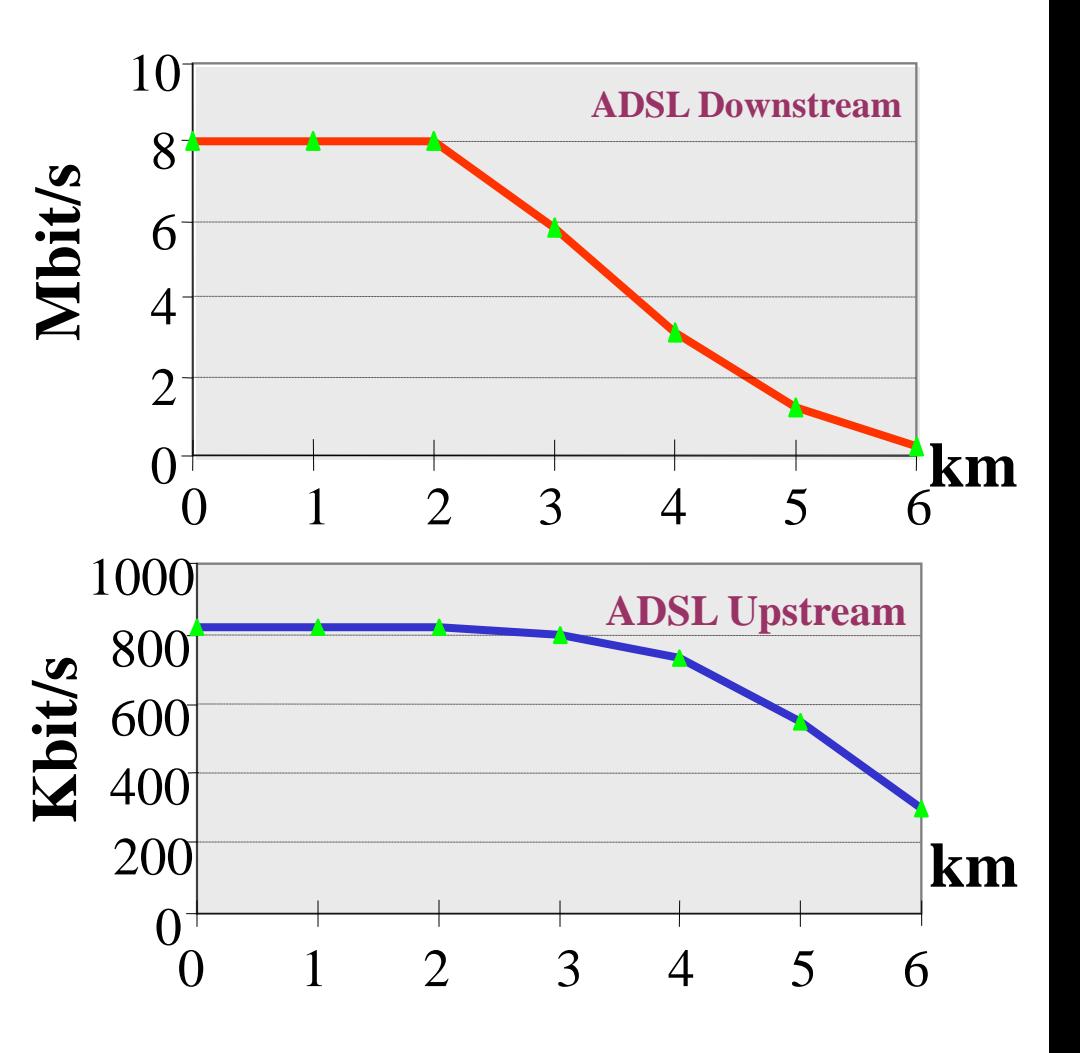

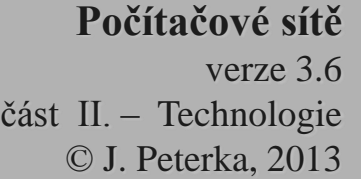

#### modulace v ADSL

- technika DMT Discrete Multi-Tone
- využitelné frekvenční pásmo se rozdělí na určitý počet samostatných dílčích pásem
	- typicky na 256 tzv. subkanálů
	- každý o šířce 4,3125 kHz (v rozsahu 0 až 1,104 MHz)
- v každém pásmu (subkanálu) je přenášena jedna (samostatná) nosná
	- o modulační rychlosti 4 kBaudy
- na každou nosnou frekvenci jsou (samostatně) namodulována data
	- o rychlosti 6,5 až 50 kbits, která se mění podle podmínek přenosu
		- pomocí QAM (kvadraturní amplitudové modulace QAM)
- na nižších kmitočtech je menší útlum metalického páru a větší odstup signálu od šumu
	- tj. lze dosáhnout vyšší přenosovou rychlost,
	- na vyšších kmitočtech je rychlost nižší.
- jde o variantu (obdobu) techniky OFDM
	- Orthogonal Frequency Multiplexing
- technika CAP (Carrierless amplitude/phase modulation)
	- starší, dnes již nedoporučovaná technika modulace
	- nerozděluje dostupné pásmo na části (kanály), ale využívá ho jako celek
- technika QAM (Quadrature Amplitude Modulation)
	- používá (používala) se v USA UP DOWNstream

hovorové pásmo  $\left\{\leftarrow\right\}$  nadhovorové pásmo f [Hz]

Lekce II-8 Slide č. 34

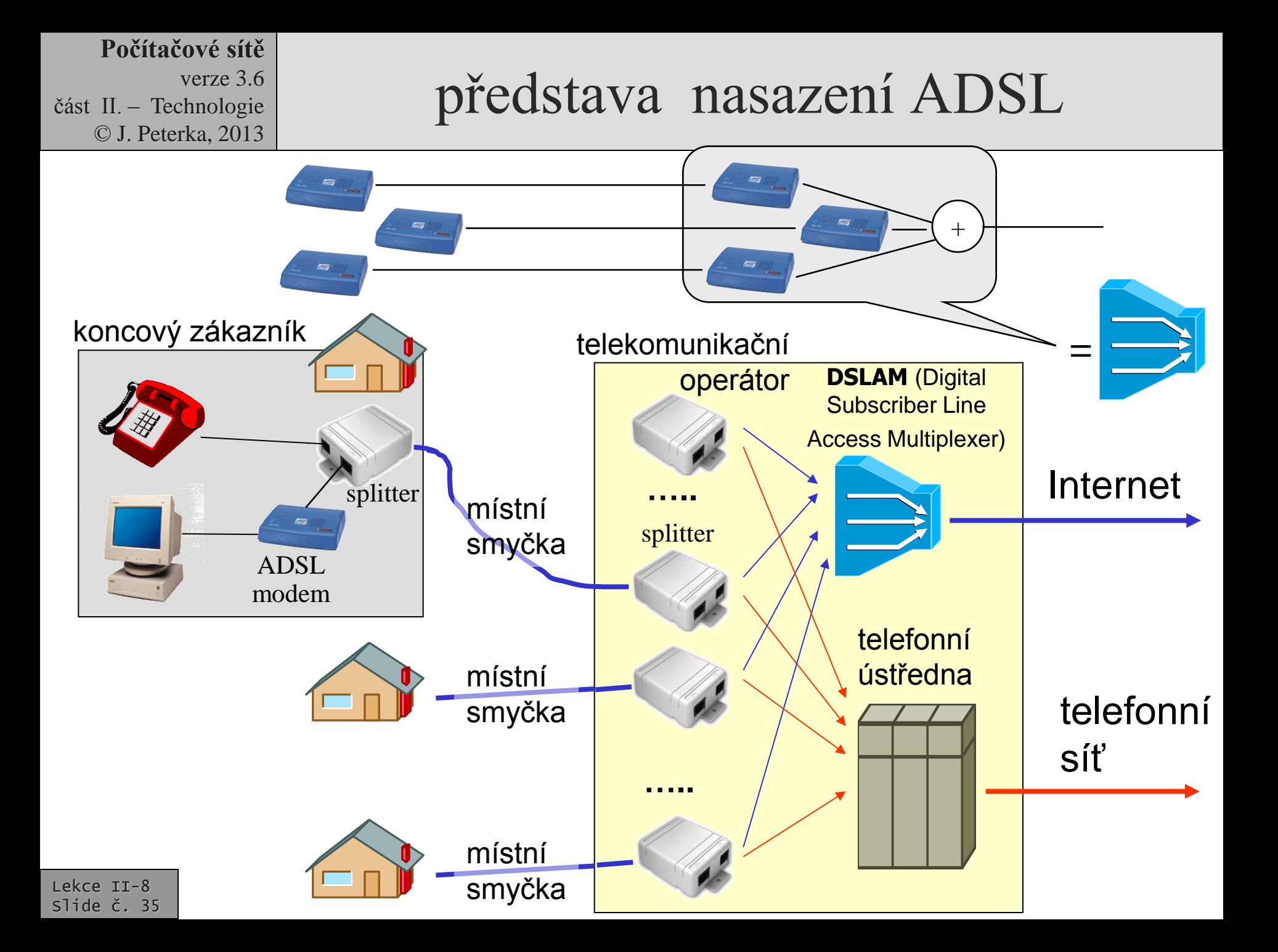

#### ADSL v obrazech

vyústění místních smyček do kabelovny

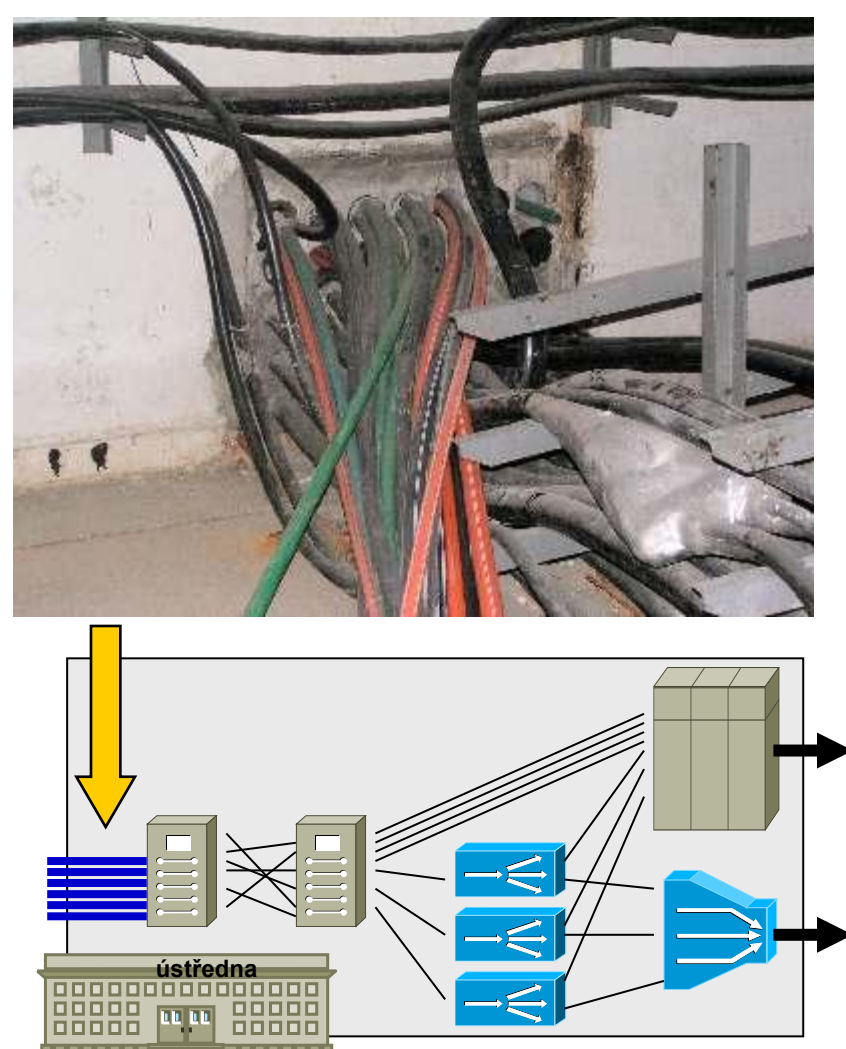

Lekce II-8 Slide č. 36

### ADSL v obrazech

#### přepojovací pole na ústředně

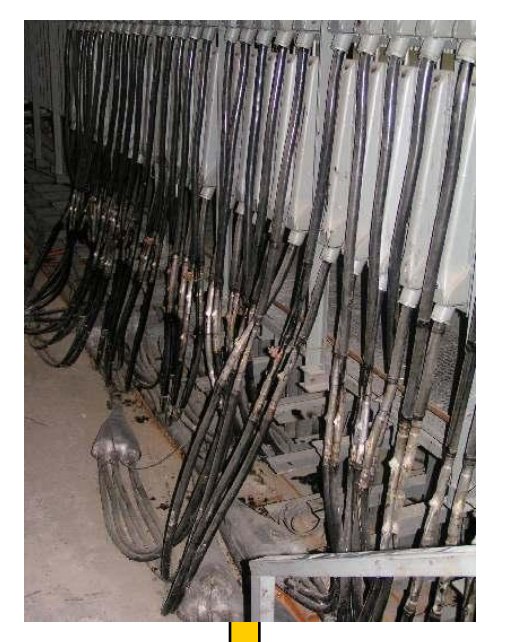

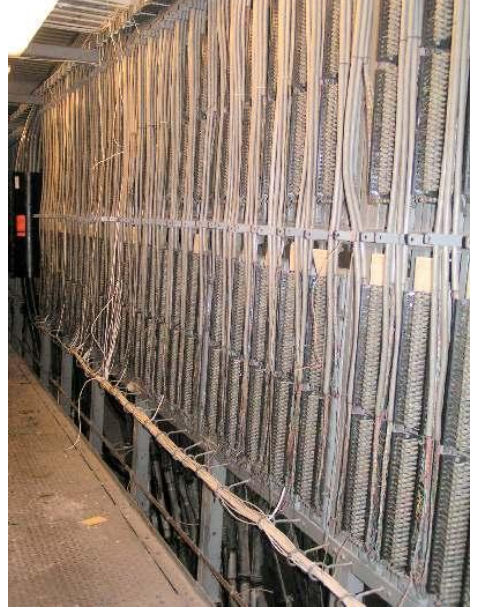

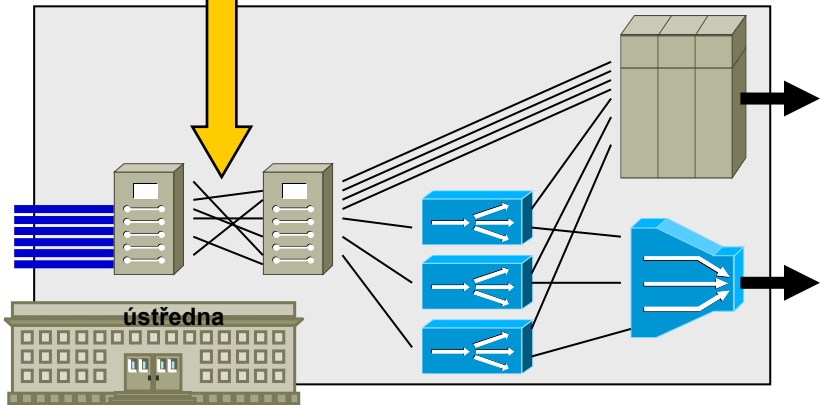

Lekce II-8 Slide č. 37

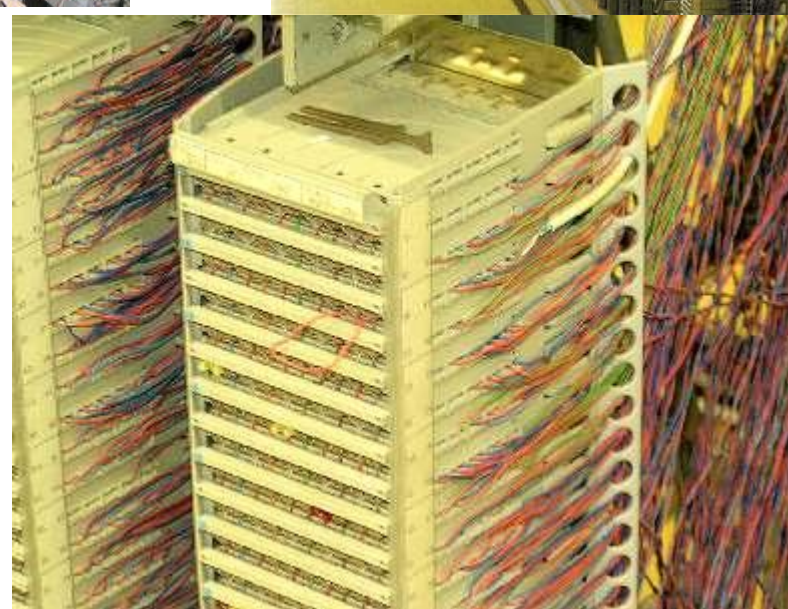

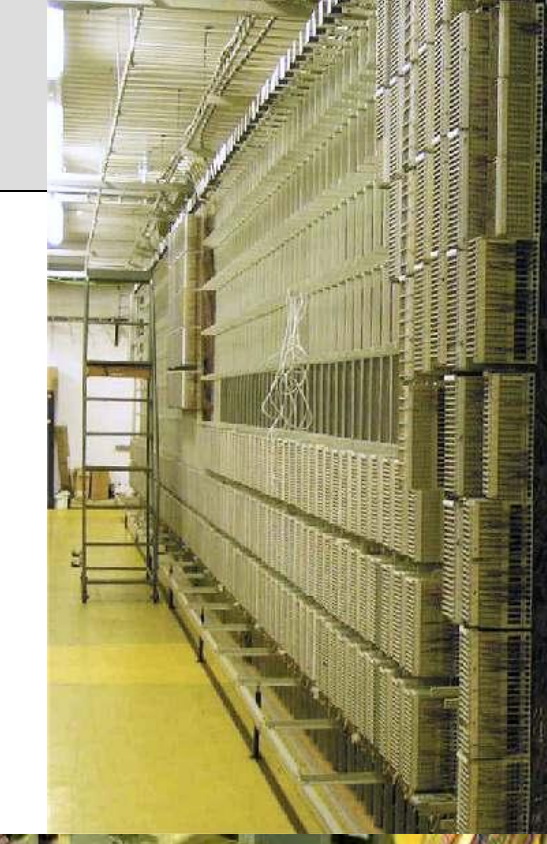

#### ADSL v obrazech

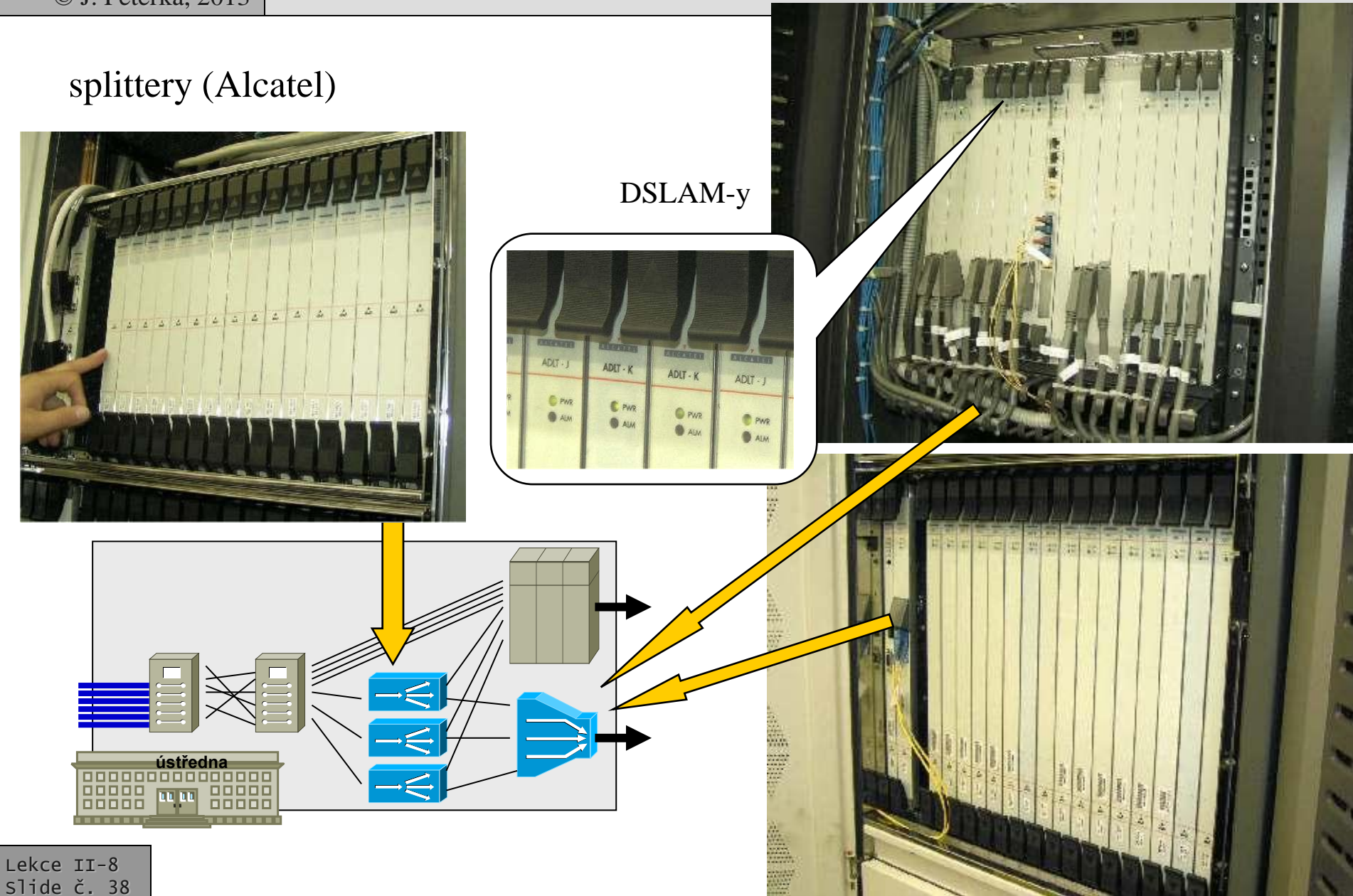

# problém místních smyček

- místní smyčky (metalická vedení k zákazníkům, oficiálně: tzv. účastnická vedení) patří z historických důvodů tzv. inkumbentovi
	- dříve monopolnímu, dnes dominantnímu operátorovi
- budování nových místních smyček nemá smysl
	- je to drahé

Lekce II-8 Slide č. 39

- je to zbytečné
	- stávající smyčky lze využít podstatně lépe než jsou využívány dnes
		- viz xDSL
- rozumným řešením je sdílení smyček
	- tak aby je mohli vyžívat i ostatní operátoři k poskytování svých služeb

technicky to není problém, je to problém ekonomický a "konkurenční"

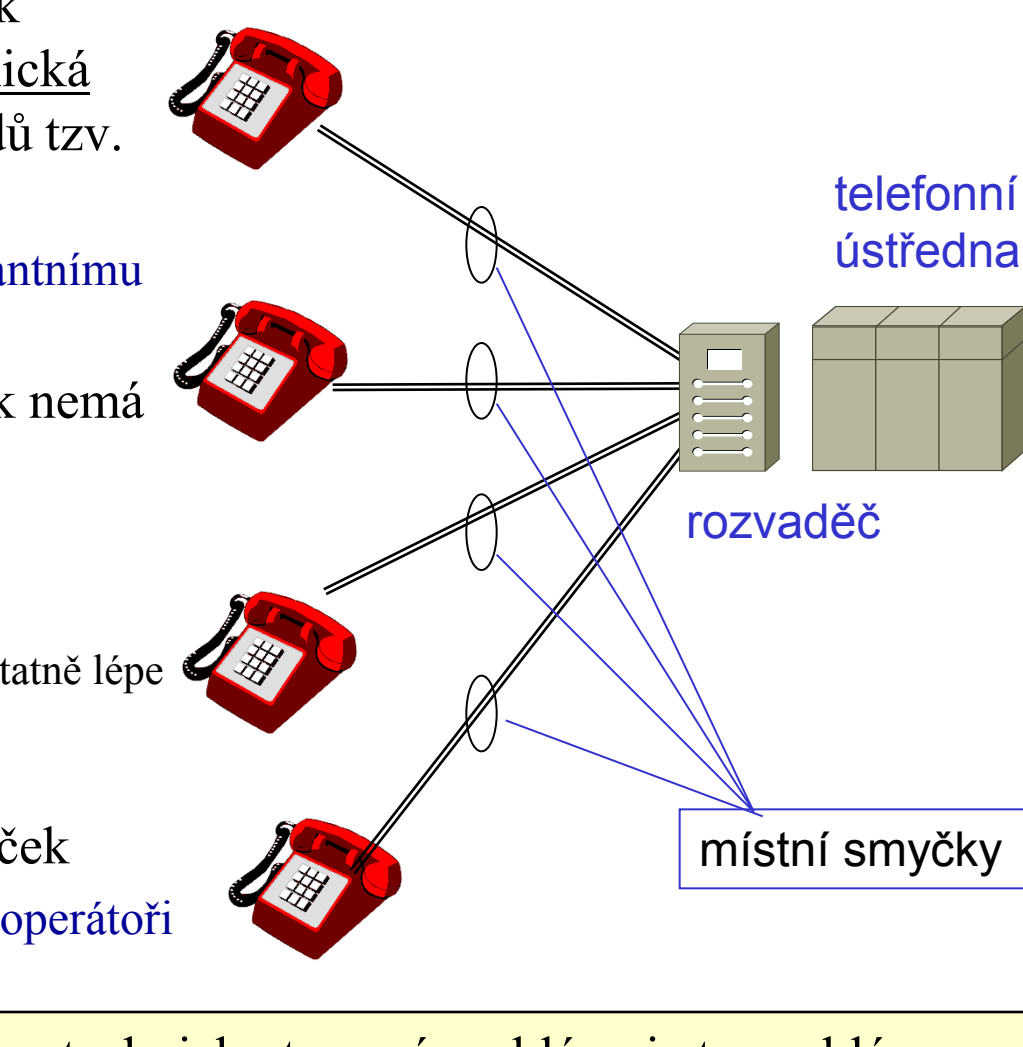

### LLU – Local Loop Unbundling

- tzv. *"zpřístupnění místních smyček"*
	- *ULL: Unbundling of the Local Loop*
	- *LLU: Local Loop Unbundling*
- principiální řešení problému:
	- vlastník smyček umožní jejich využití ostatním operátorům
		- za definovaných (rozumných?) ekonomických, technických a jiných podmínek
	- jde o pronájem na úrovni "holé mědi"
		- alternativní operátor si osadí vlastní ADSL modemy či jiné zařízení
- varianty:
	- **SUALL** (Shared Access to the Local Loop), SPV (Sdílený Přístup k metalickému účastnickému Vedení)
		- alternativní operátor si pronajímá pouze nadhovorové pásmo místní smyčky
	- **FUALL** (Full Access to the Local Loop), PPV (Plný Přístup k metalickému účastnickému Vedení)
		- alternativní operátor si pronajímá celou místní smyčku

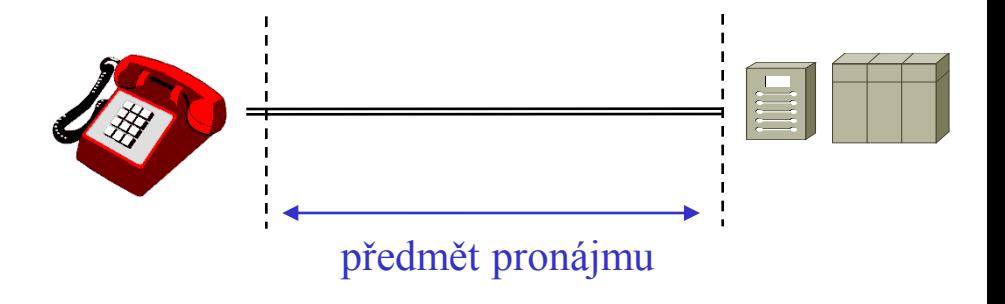

# LLU – Local Loop Unbundling

• problém:

- výhody pro zákazníka:
	- může se svobodně rozhodnout, který operátor bude "obsluhovat" jeho linku a poskytovat mu i další služby
		- varianta PPV/FUALL:
			- uživatel platí pouze alternativnímu operátorovi, není již zákazníkem vlastníka místní smyčky (inkumbenta)
		- varianta SPV/SUALL:
			- uživatel je stále zákazníkem vlastníka místní smyčky (inkumbenta)
				- » platí mu za využití hovorového pásma (za hlasové služby),
			- vedle toho uživatel platí alternativnímu operátorovi za datové služby (v nadhovorovém pásmu)
- inkumbent nezpřístupní místní smyčky dobrovolně
	- čímž by napomohl své konkurenci
- musí být použito asymetrické regulace
	- musí k tomu být přinucen
		- zákonem, verdiktem regulátora telekomunikačního trhu, …
- situace v ČR:
	- zpřístupnění místních smyček nařízeno zákonem (č. 225/2003 Sb.)
		- dnes součást povinností inkumbenta v rámci tzv. relevantních trhů
	- ceny zpřístupnění jsou dnes regulovány
		- stanovuje ČTÚ, formou cenové regulace
		- PPV: 359 Kč měsíčně (2423 Kč zřízení)
		- SPV: 92 Kč měsíčně (2423 Kč zřízení)

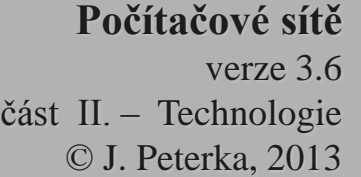

- LLU (unbundling) je řešením "na úrovni mědi"
	- alternativní operátor (AO) si pronajímá "holý drát"
		- celé jeho frekvenční spektrum (PPV) nebo jeho část (SPV)
	- AO instaluje na místní smyčku svou vlastní technologii
		- xDSL modemy, DSLAM-y
	- potřebuje k tomu tzv. kolokaci
		- možnost umístit své zařízení "vedle" zařízení inkumbenta, ve vhodných prostorách
			- "ko-lokace"
		- ceny kolokace nejsou regulovány
- bitstream (bitový proud, datový proud) je řešením na úrovni fyzické vrstvy
	- technologii (např. xDSL modemy a DSLAMy) instaluje na místní smyčky (či jinou infrastrukturu) její vlastník
		- inkumbent (Český Telecom)
	- výsledkem je služba schopná přenášet proud bitů – bitstream
		- izochronní služba
	- alternativní operátor si pronajímá až službu, spočívající v přenosu bitů
		- až samotný bitstream
		- sám "staví" další služby, které využívají proud bitů

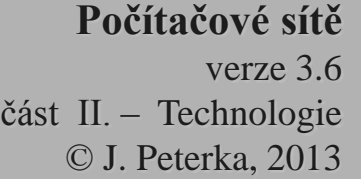

# volba operátora

- "náhradní řešení" problému místních smyček
	- předpokládá, že místní smyčku i zákazníka bude nadále obsluhovat inkumbent
	- "místní část" hovoru bude vedena v režii inkumbenta
		- a ten si za to také nechá zaplatit
	- pouze "střední" část hovoru může být vedena alternativním operátorem
		- např. meziměstská část hovoru
		- pokud hovor směřuje volanému, který je připojen k síti inkumbenta, končí hovor zase v jeho síti
- představa o zpoplatnění (v ČR)
	- účastník, připojený k síti ČTc, platí měsíční paušál ČTc
		- za to, že má svou přípojku a že se o ni ČTc stará
	- hovor vedený přes jiného operátora zaplatí zákazník CELÝ tomuto operátorovi
		- ten pak přenechá část svých výnosů ČTc za tzv. originaci hovoru, a event. i za zakončení (terminaci)

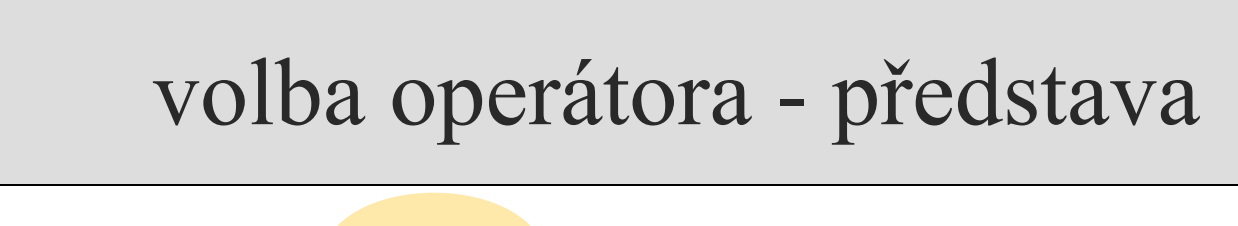

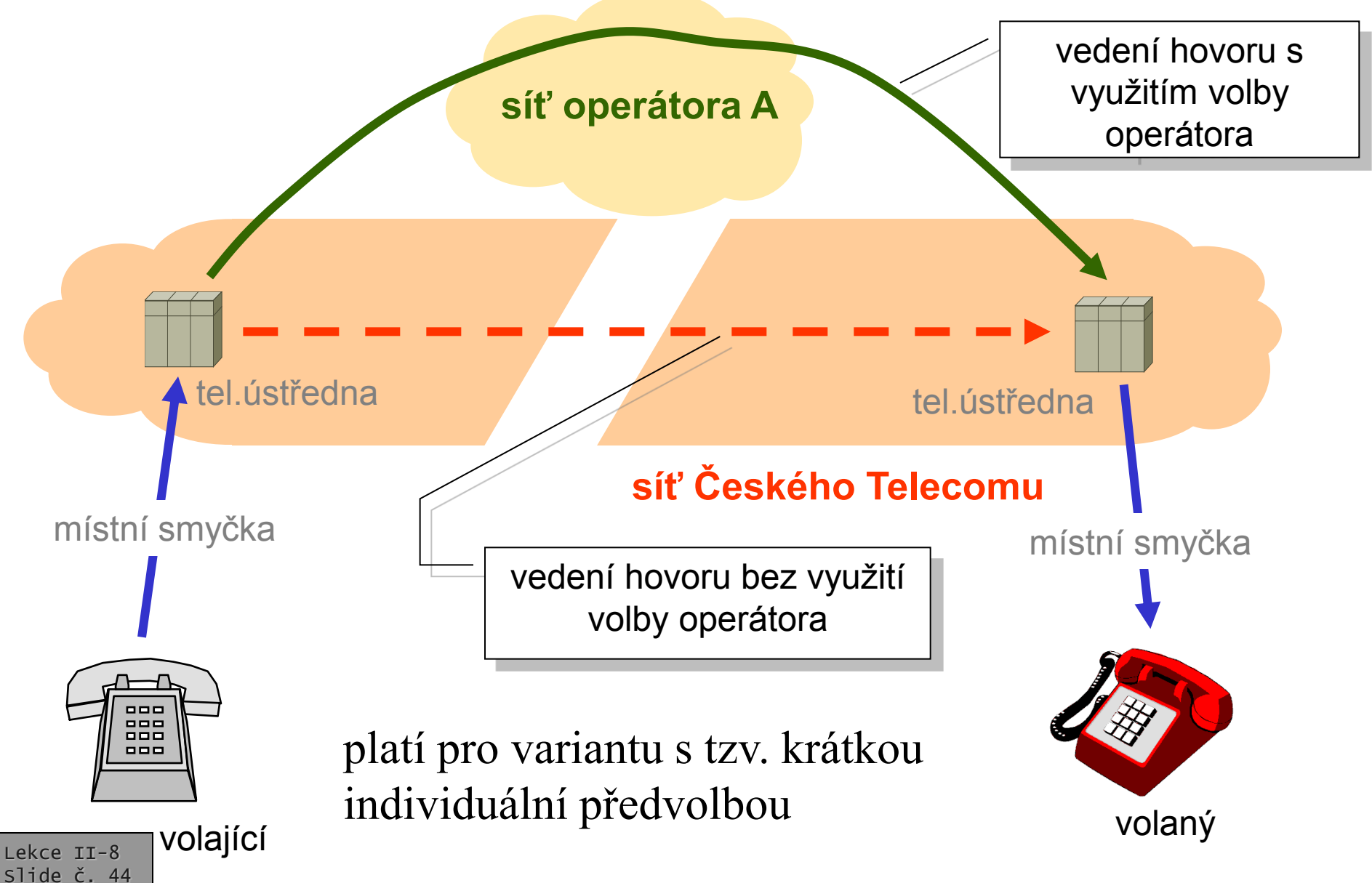

- CS (Carrier Selection)
	- varianta s krátkou individuální předvolbou
		- u každého hovoru musí volající vytočit krátký prefix ještě před číslem volaného
			- tím určí zvoleného operátora
			- $-1010$ : eTel
			- 1012 Aliatel
			- 1020 Czech OnLine
			- 1022 Český Telecom
			- 1050 GlobalTel
			- 1055 Contactel
	- v ČR zavedeno k 1.7.2002

– ….

• v síti dominantního operátora pevných linek (inkumbenta)

- CPS (Carrier PreSelection)
	- varianta s pevnou (trvalou) předvolbou
		- uživatel jednou vyjádří svou volbu, veškeré hovory pak jsou směrovány podle toho, aniž by bylo nutné vytáčet nějaký prefix
			- lze ale přesto použít krátký prefix a tím jednorázově změnit přednastavenou volbu
	- v ČR zavedeno v roce 2003
		- v síti dominantního operátora pevných linek (inkumbenta)